# <span id="page-0-0"></span>The cooking-units package<sup>\*</sup>

Ben Vitecek b.vitecek@gmx.at

## 2022/06/06

#### **Abstract**

This package enables user to globally format units, to switch between them and change your recipes to a given number of persons. For not implemented units or differences between Imperial and U.S. unit you may have a look at appendix [B.](#page-41-0) It should be used for light-hearted things like cookery books (and not e.g. scientific texts; use e.g. siunitx for those).

## **Contents**

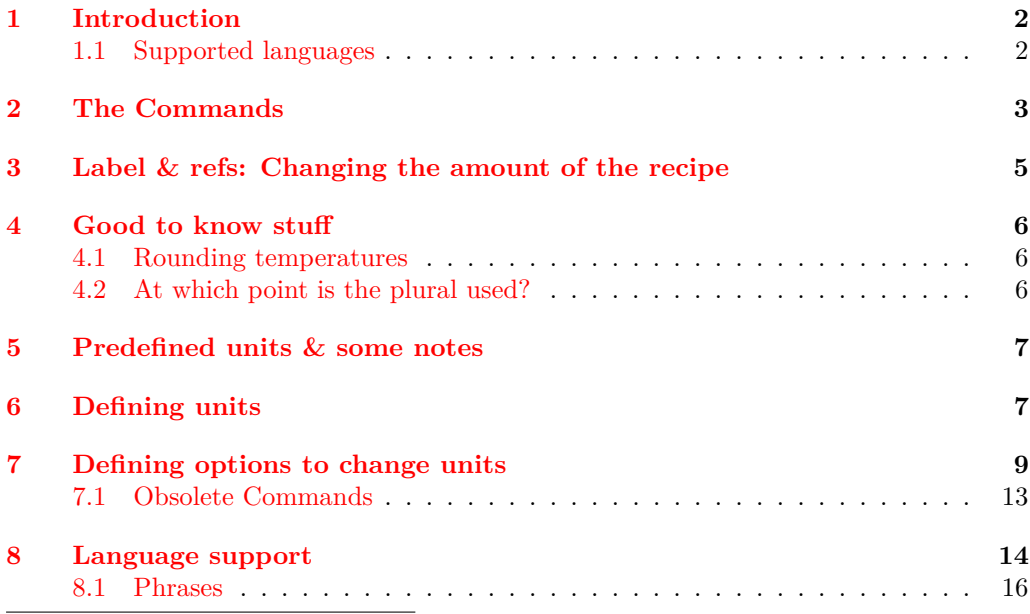

<sup>∗</sup>This document corresponds to Benedikt Vitecek v2.01, dated 2022/06/06.

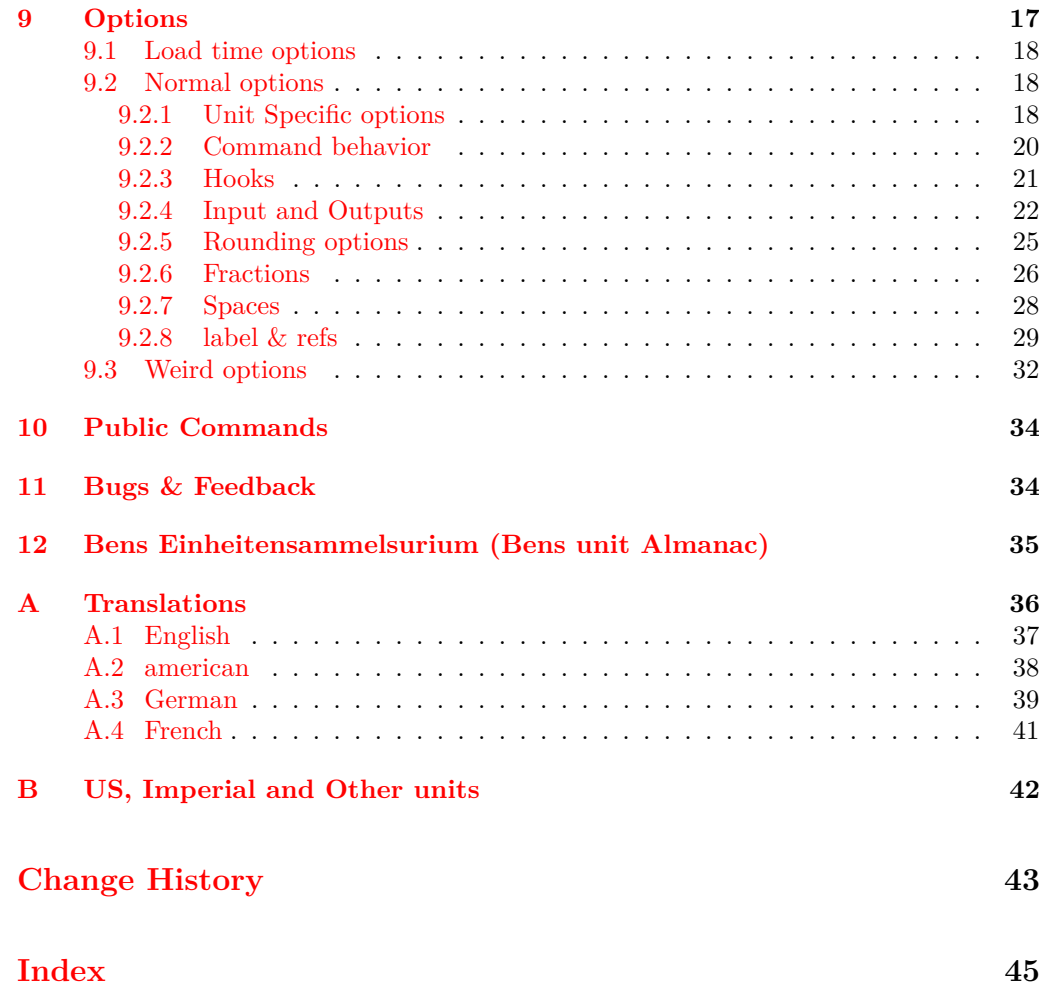

## <span id="page-1-0"></span>**1 Introduction**

While writing on a cookery book I used – for some reasons whatsoever – three different units for weight: kilogram (kg), gram (g) and decagram (dag, or older: dkg). Later my mother told me that she doesn't like it if a cookery book uses more than two different units (for weight in this case). Happily I hardly used Decagram and therefore didn't have many problems changing the units. But, well ... I am using LAT<sub>E</sub>X and changing those units by hand seemed not very LATEX-like, so I started writing some code to convert units. I expanded the code, rewrote it in LAT<sub>E</sub>X3 (which is much more pleasant than LAT<sub>E</sub>X  $2\varepsilon$ ) and here it is.

### <span id="page-2-0"></span>**1.1 Supported languages**

- German
- English
- French

Want to contribute a new language or make a correction to an existing one? See section [11](#page-33-1) for more details. Wanna just check the existing translations? See appendix [A.](#page-35-0)

## <span id="page-2-1"></span>**2 The Commands**

This package offers the following commands for number/unit printing (and converting):

- \cunum<⟨*label*⟩>[⟨*options*⟩]{⟨*amount*⟩}[⟨*space*⟩]{⟨*unit-key*⟩}
- \cutext<⟨*label*⟩>[⟨*options*⟩]{⟨*amount*⟩}{⟨*unit-key*⟩}
- \Cutext<⟨*label*⟩>[⟨*options*⟩]{⟨*amount*⟩}{⟨*unit-key*⟩}
- \cuam<⟨*label*⟩>[⟨*options*⟩] {⟨*amount*⟩}
- \cusetup{⟨*options*⟩}

Numbers and units are printed using \cunum. The numerical part can interpret \_ and / as (mixed) fractions and -- as a separator for ranges; to convert units use the option  $\langle$ old-unit $\rangle$ = $\langle$ new-unit $\rangle$ <sup>[1](#page-2-2)</sup>. It furthermore allows the sign ? to be used as a placeholder for not known amounts and raises a warning to remind you that this amount needs a check-up<sup>[2](#page-2-3)</sup>. [ $\langle space \rangle$ ] adds a space between the number and the unit using \phantom.

For a list of predefined units have a look at table [1.](#page-6-2)

⟨*label*⟩ is explained in section [3.](#page-4-0)

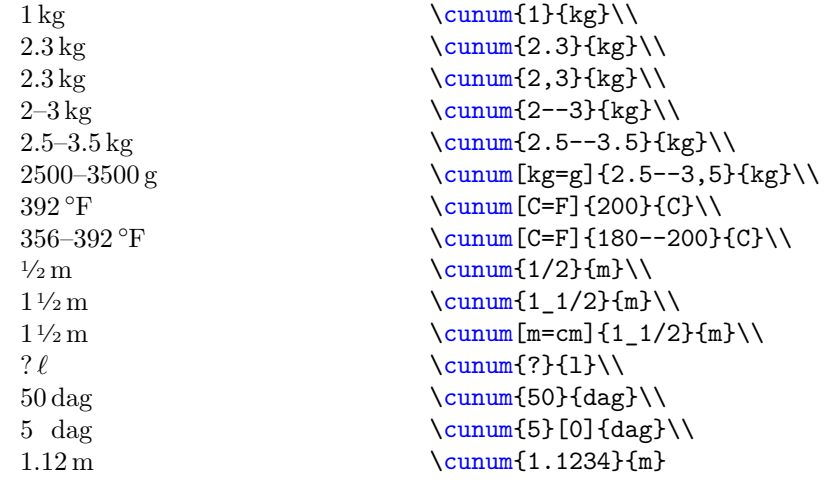

<span id="page-2-2"></span><sup>1</sup>New keys can be added and defined, see section  $5$  and section  $6$  for further information.

<span id="page-2-3"></span><sup>2</sup>You can customize this behavior, see section [9](#page-16-0)

Decimal numbers are automatically rounded to 2 digits after the colon, temperatures  $(C, F, K, and Re)$  are automatically rounded to integers.<sup>[3](#page-3-0)</sup>

\cutext and \Cutext print the number and the written name of the unit. Since v1.10 it works similar<sup>[4](#page-3-1)</sup> to  $\text{cum.}$  it allows the conversion between units and interprets the numerical part (again \_ and / are used for (mixed) fractions and -- for ranges). Furthermore, *\cutext* and *\Cutext* allow the usages of numerals (see section [9.1](#page-17-0) for more information).

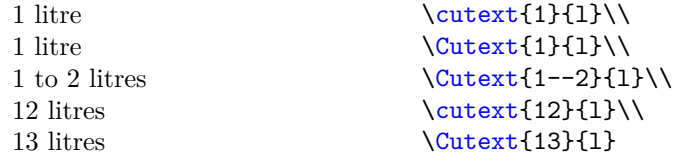

and using (e.g.) package option use-fmtcount-numerals=true

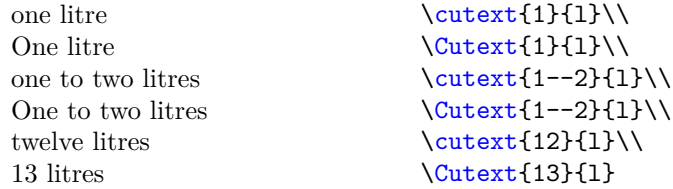

You can customize the numeral functions used with numeral-function and Numeral-function. Furthermore, since  $v1.10 \text{ and } \text{ also allow their units to be changed}$ (this behavior can be altered using cutext-change-unit):

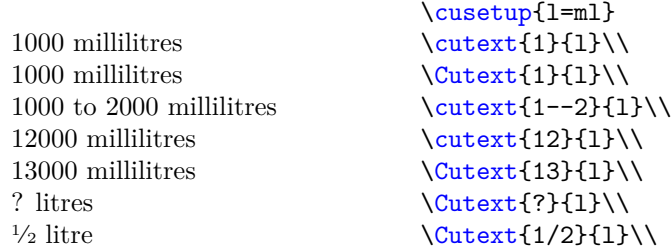

\cuam works like \cunum, but without a unit, so changing units doesn't affect it. Like  $\cumum$  and / are used to imply a (mixed) fraction and  $-$  is used for ranges.

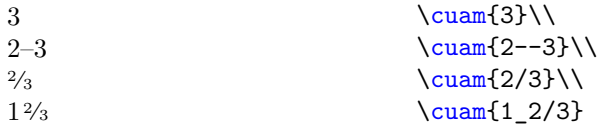

Furthermore it allows the concept of "phrases" (replacing a positive integer by a word; such as "12" becoming "dozen"[5](#page-3-2) ) which can be activated by the option use-phrases (as I don't know any english phrases, I switched the language to german for the following examples)

<span id="page-3-0"></span> $3$ You can – of course – change this behavior, see section [9.](#page-16-0)

<span id="page-3-1"></span><sup>4</sup>One could also say "exactly like".

<span id="page-3-2"></span><sup>5</sup>At least I think

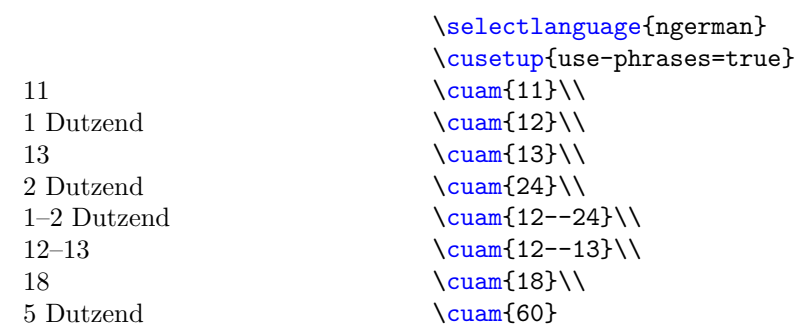

## <span id="page-4-0"></span>**3 Label & refs: Changing the amount of the recipe**

What if you don't want to change units, but the amounts of the recipe because you cook not for 4 persons, but for 2 and don't like to do the math? Simple, use the following commands:

- \culabel{⟨*label*⟩}{⟨*number of persons*⟩}
- \curef{⟨*label*⟩}

The first one is the important one: It defines a ⟨*label*⟩ for a recipe which is initially for ⟨*number of persons*⟩. Afterwards ⟨*label*⟩ can be used to tell the commands from section [2](#page-2-1) that the given amounts are for ⟨*number of persons*⟩. Each ⟨*label*⟩ must be unique and an error is raised if a ⟨*label*⟩ is already defined.

If you would like to print the number of persons this recipe is for, use \curef, which is fully expandable.

The following example uses **\culabel** to specify that the recipe is initially intended for 2 persons:

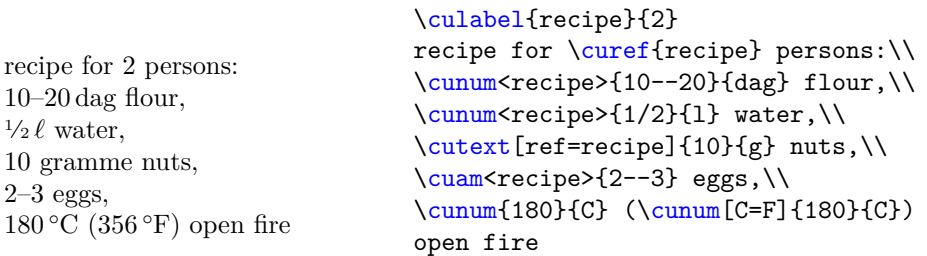

In combination with the option set-number-of-persons and recalculate-amount you can have this recipe changed to four persons:

```
\culabel{recipe}{2}
%% adding options:
\cusetup{set-number-of-persons=4,recalculate-amount=true}
```
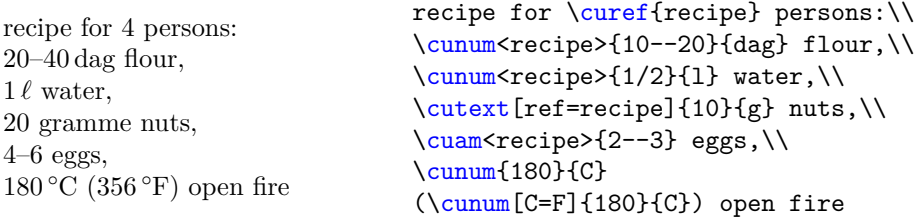

Note that fractions are automatically evaluated and that only values with a ⟨*label*⟩ are changed ( $\cumum{180}{C}$  for example stays the same which also makes sense as the heat should be the same).

## <span id="page-5-0"></span>**4 Good to know stuff**

### <span id="page-5-1"></span>**4.1 Rounding temperatures**

By default temperatures are rounded to integers (using round-precision=0). Since v1.30 it is possible to round amounts to a negative precision. If you want to round temperatures to the tens see the following example (\cusetoptionfor is described in section [9.2.1\)](#page-17-2).

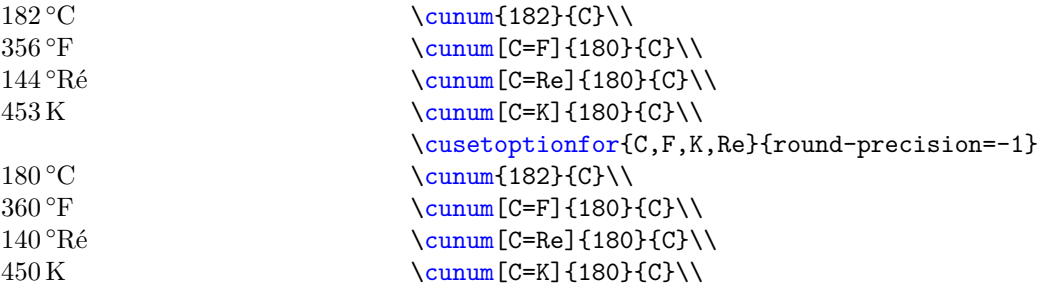

### <span id="page-5-2"></span>**4.2 At which point is the plural used?**

While using **\cutext** and **\Cutext** one may wonder which rules are used in order to determine if the printed unit is singular or plural. If rules for a specific language are not found the default ruleset is used. There are currently two rule sets: One default and one if you are using french.

Each set has three seperate rules: one for "normal" numbers, one for ranges and one for fractions.

### **French**

Use singular if:

**normal** The absolute value of the number is smaller 2

**fraction** The absolute value of the evaluated fraction is smaller 2. (e.g.  $1\frac{1}{2} = 1.5$  uses singular,  $2\frac{3}{4} = 2.75$  uses plural).

**range** The absolute value of the second number is smaller 2. (e.g. 1–2: Take 2.)

For sources see [\[7\]](#page-42-1),  $[8] \& [9]^{6}$  $[8] \& [9]^{6}$  $[8] \& [9]^{6}$  $[8] \& [9]^{6}$  $[8] \& [9]^{6}$  $[8] \& [9]^{6}$ .

<span id="page-5-3"></span> $6$ Thanks a lot to Alexis Jeandeau! I never would have imagined that the french language uses the sinfular for everything smaller 2.

### **Default (all other languages)**

Use singular if:

**normal** The number is equal to 1.

**fraction** There is no mixed fraction part and the nominator is equal to 1.

**range** The second number is equal to 1. (e.g. 1–2: Take 2.)

## <span id="page-6-0"></span>**5 Predefined units & some notes**

In table [1](#page-6-2) and you can find all predefined units which can be transformed into each other (sorted by group). Other predefined units (which cannot be used for transformations) are shown in table [2.](#page-7-0) Table [3](#page-7-1) pretty much exists just for fun.

<span id="page-6-2"></span>Table 1: This table shows all units which can be transformed into each other, sorted by group. The columns "default" show the abbreviations used if no translation is defined for the given language. The translations used for \cutext and \Cutext are shown in appendix [A.](#page-35-0) Note that "electron volt" exists just for fun.

| description                                                               | key                                 | default                                    | description                                                     | key                             | default                                                       |
|---------------------------------------------------------------------------|-------------------------------------|--------------------------------------------|-----------------------------------------------------------------|---------------------------------|---------------------------------------------------------------|
| kilogramme<br>decagramme<br>gramme<br>ounce<br>pound<br>stick (of butter) | kg<br>dag<br>g<br>0Z<br>lb<br>stick | kg<br>dag<br>g<br><b>OZ</b><br>lb<br>stick | metre<br>decimetre<br>centimetre<br>millimitre<br>inch          | m<br>dm<br>$\rm cm$<br>mm<br>in | m<br>dm<br>$\,\mathrm{cm}$<br>mm<br>in                        |
| day<br>hour<br>minute<br>second                                           | d<br>ħ<br>min<br>S                  | d<br>h<br>min<br>S                         | litre<br>decilitre<br>centilitre<br>millilitre                  | 1<br>d1<br>c1<br>ml             | 1<br>dl<br>$_{\rm cl}$<br>ml                                  |
| calorie<br>kilocalorie<br>joule<br>kilojoule<br>electron volt             | cal<br>kcal<br>J<br>kJ<br>eV        | cal<br>kcal<br>J<br>kJ<br>eV               | degree Celsius<br>degree Fahrenheit<br>degree Réaumur<br>kelvin | C<br>F<br>Re<br>Κ               | $\rm ^{\circ}C$<br>$\mathrm{^{\circ}F}$<br>$^{\circ}$ Ré<br>Κ |

## <span id="page-6-1"></span>**6 Defining units**

New units can be defined using

- \declarecookingunit[⟨*symbol/key-val-list*⟩]{⟨*unit-key*⟩}
- \newcookingunit[⟨*symbol/key-val-list*⟩]{⟨*unit-key*⟩}
- \providecookingunit[⟨*symbol/key-val-list*⟩]{⟨*unit-key*⟩}

<span id="page-7-2"></span><span id="page-7-0"></span>Table 2: A (not only) spoonful of (more or less) country and language dependent units. Please note that sometimes a translation is nearly impossible as a unit (e.g. "saltspoonful") may not exist in another language (like german; at least I never heard of it). So please only use units known to you. For "tablespoon" and "teaspoon" I used the german abbreviations "EL" and "TL" (because I forgot to change them initially).

| description                               | key               | symbol             |
|-------------------------------------------|-------------------|--------------------|
| pinch                                     | рn                | pinch              |
| tablespoon<br>teaspoon<br>dessertspoonful | FJ.<br>TI.<br>dsp | EL.<br>TL.<br>dsp. |
| coffeespoonful<br>saltspoonful            | csp<br>ssp        | csp.<br>ssp.       |
| Messerspitze (point of a knife)           | Msp               | Msp.               |

<span id="page-7-1"></span>Table 3: List of (not really) nonsense units (exist just for fun, there will be no support for those units; unless  $-$  of course  $-$  you really want it).

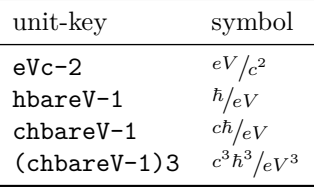

\declarecookingunit \newcookingunit \providecookingunit \declarecookingunit[⟨symbol/key-val-list⟩]{⟨unit-key⟩} \newcookingunit[⟨symbol/key-val-list⟩]{⟨unit-key⟩} \providecookingunit[⟨symbol/key-val-list⟩]{⟨unit-key⟩}

These commands define the unit ⟨*unit-key*⟩. Note that ⟨*unit-key*⟩ can neither contain / nor ,; but it is allowed to be a command since v2.00 (see examples below).

If the key is not the same as the printed symbol use the optional argument. It can either contain the symbol you want printed or a key-value list (see below) for more advanced adjustments.

\newcookingunit raises an error if the unit is already defined, \declarecookingunit creates or (if given) overwrites ⟨*symbol*⟩ and \providecookingunit does nothing if the unit is already defined.

All units have male gender m by default (unless you change it using a key below). Some examples:

```
\declarecookingunit{kg}
\declarecookingunit{g}
\declarecookingunit[Msp.] {Msp}
\declarecookingunit[\ensuremath{{}^{\circ}}\kern-\scriptspace C] {C}
\declarecookingunit{\%} % can use commands now
```
**Note:** The definition of the printed degree Celsius is copied and pasted from (a maybe

<span id="page-8-1"></span>older version of) siunitx.

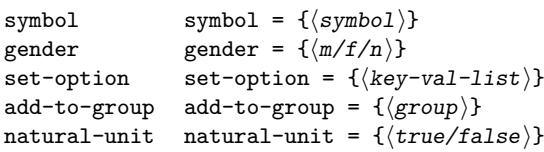

Those keys can only be used in the optional argument of **\declarecookingunit**, \newcookingunit or \providecookingunit. They can be used to define some properties of the unit during its initialization.

symbol allows you to set the printed symbol of the unit. A similar effect can be achieved by just using the optional argument. Use this option if you want to use other keys during the definition. This symbol is used as a fallback for all langauges, if no explicit symbol is found for said langauge.

gender sets the gender of the unit (default ist m). Allowed is m, f or n. Note that this sets the default gender for all languages.

set-option allows to add some key-vals to the specific unit which are activated once the unit is used. See page [17.](#page-16-1)

add-to-group adds the unit defined to  $\langle \text{group} \rangle$ . See section [9.2.1](#page-17-2) for more information.

natural-unit is a simple true/false switch. If true the unit will be specified to be a "natural-unit". This is more or less a joke option.

\declarecookingderivatives

```
\declarecookingderivatives {⟨unit-list⟩} {⟨unit-key⟩}
```
{⟨mathematical-relation⟩} {⟨unit-symbol⟩}

*This function is experimental*. Defines new units which are a combination of the units given in ⟨*unit-list*⟩ *and* their key-chain. ⟨*unit-key*⟩, ⟨*mathematical-relation*⟩ and ⟨*unit-symbol*⟩ accept #1 to #n as arguments with *n* being the number of units given in ⟨*unit-list*⟩. *n cannot* be greater than 8 (and it will probably compile for quite a while). Also note that this command doesn't work/isn't tested for single keys.

Also note that it is quite possible that an "overflow-error" will occur if there are too many units.

**Example:** Your homework is to change the unit of energy kg  $m^2 s^{-2}$  into  $\alpha z$  in<sup>2</sup> min<sup>-2</sup>. To check if you are correct you use *declarecookingderivatives*:

```
\declarecookingderivatives{kg,m,s}{#1*#2:#3}
\{ (\#1)* (\#2)^2/(\#3)^2 \} \{ \sfc{ \#1\}, \#2 \}^{ \#3 \} \}
```
Using \cunum[kg\*m:s=oz\*in:min]{1}{kg\*m:s} shows that  $1 \text{ km}^2/\text{s}^2$  is equal to  $196829101.34$  oz in<sup>2</sup>/min<sup>2</sup>.

Note: As this is a bit more experimental and can easily lead to overflow-errors, no actual LATEX keys are created with \declarecookingderivatives. Internally the keys and possible values are stored in a *huge* property list. If an unknown key is encountered, it checks if said key can be found in the property list.

## <span id="page-8-0"></span>**7 Defining options to change units**

Options (to change units) can be newly defined or added to already existing ones using

- <span id="page-9-0"></span>• \cudefinekeychain
- \cudefinesinglekey
- \cuaddtokeychain
- \cuaddsinglekeys

#### \cudefinekeychain \cudefinesinglekey

```
\cudefinekeychain
    {
        \{\langle unit - key - 1 \rangle\} \ \{\langle value \rangle\}\{\langle unit-key-2\rangle\} \{\langle \ldots \text{unit-key-2 are } \langle value \rangle \text{ unit-key-1}\}\\label{eq:3} \{ \langle \texttt{unit-key-3} \rangle \} \;\; \{ \langle \ldots \quad \texttt{unit-key-3} \text{ are } \langle \texttt{value} \rangle \text{ unit-key-1} \rangle \}...
   }
\cudefinesinglekey{⟨unit-key-1⟩}
   {
        \{\langle unit-kev-2\rangle\} \{\langle 1 \text{ unit-}kev-2 \text{ are } \dots \text{ unit-}kev-1\rangle\}\{\langle unit-key-3\rangle\} \{\langle 1 \text{ unit-key-3 are } ... \text{ unit-key-1}\rangle\}...
   }
```
If you define new units (see section  $6$ ) and cannot add them to already existing keys you may use \cudefinekeychain or \cudefinesinglekey respectively to define new key-chains or single keys.

\cudefinekeychain collects the unit-key's given and defines a key-chain. This allows you to change every unit into every other unit given in the list. So ⟨*unit-key-1* ⟩ can take ⟨*unit-key-1* ⟩, ⟨*unit-key-2* ⟩, ⟨*unit-key-3* ⟩, . . . as values; ⟨*unit-key-2* ⟩ can take ⟨*unit-key-1* ⟩, ⟨*unit-key-2* ⟩, ⟨*unit-key-3* ⟩, . . . as values, etc. Please note that ⟨*. . .*⟩ has to be a number.

Sometimes it is not that easy and the conversion of one unit into another needs are more complicated formula (see for example temperatures). If that is the case use \cudefinesinglekey. As the name says it defines *only* a single key ⟨*unit-key-1* ⟩ with the values  $\langle unit \text{-}key\text{-}1\rangle$ ,  $\langle unit \text{-}key\text{-}2\rangle$ , etc. The advantage of this command is that now  $\langle \ldots \rangle$  can be a formula and the numerical input of  $\cumum$ , etc. can be placed explicitly using #1.

**Example:** This example defines following keys with their respective value:

- the key kg with the values kg, dag, g and oz
- the key dag with the values kg, dag, g and oz
- the key g with the values kg, dag, g and oz
- the key oz with the values kg, dag, g and oz
- $\bullet$  . . .

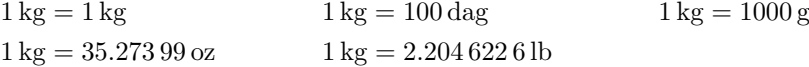

```
\cudefinekeychain
 {
    {kg} { 1 }
   {dag}{ 100 } %% 1 kg are 100 dag
   {g} { 1000 } %% 1 kg are 1000 g
   {oz} { 35.27399 } %% 1 kg are 35.27399 oz
    {lb} { 2.204 622 6 } %% 1 kg are 2.204 622 6 lb
 }
\cudefinekeychain
 {
   {d} { 1 }
   {h} { 24 } %% 1 day are 24 hours
   {min}{ 1440 } %% 1 day are 1440 minutes
   {s} { 86400 } %% 1 day are 86400 seconds
 }
```
**Note:** The value of the first item can be something different from 1. So something like this is also possible:

```
\cudefinekeychain
 {
    {kg} { 0.4535924 }
   {dag}{ 45.35924 }
   {g} { 453,5924 }
   {oz} { 16 }
    {lb} { 1 }
 }
```
**Example:** To convert degree Fahrenheit to degree Celsius, kelvin and degree Réamur one needs the formulas<sup>[7](#page-10-0)</sup>

$$
T_C = (T_F - 32) \cdot \frac{5}{9}
$$
  
\n
$$
T_K = (T_F - 459.67) \cdot \frac{5}{9}
$$
  
\n
$$
T_{Re} = (T_F - 32) \cdot \frac{4}{9}
$$

with  $T_F$  being the input temperature in degree Fahrenheit and  $T_C$  being the same temperature in degree Celsius, etc. Using \cudefinesinglekey the key F with values C, K and Re is defined by:

```
\cudefinesinglekey {F}
 {
   {C} { (#1 - 32 ) * 5/9 } %% see formulas above
   {K} { ( #1 + 459.67 ) * 5/9 }
   {Re} { (#1 - 32 ) * 4/9 }
 }
```
<span id="page-10-0"></span><sup>7</sup>See Wikipedia.

<span id="page-11-0"></span>This defines the key F with the values F, C, K and Re.

```
\cuaddtokeychain
                               {
                                   \{\langle unit - key - 1 \rangle\} \ \{\langle value \rangle\}\{\langle unit-key-2\rangle\} \{\langle \ldots \text{ unit-key-2 are } \langle value \rangle \text{ unit-key-1}\}\{\langle unit-key-3\rangle} {\langle ... unit-key-3 are \langle value \rangle unit-key-1)}
                                   ...
                               }
                             \cuaddsinglekeys{⟨unit-key-1⟩}
                               {
                                   \{\langle unit-key-2\rangle\} \{\langle 1 \text{ unit-key-2 are } \dots \text{ unit-key-1}\rangle\}\{\langle unit-key-3\rangle\} \{\langle 1 \text{ unit-key-3 are } ... \text{ unit-key-1}\rangle\}...
                               }
                                   \cuaddtokeychain first parses through its unit-list and searches for a base unit key
\cuaddtokeychain
\cuaddsinglekeys
```
which is already in a key-chain (aka. was defined by **\cudefinekeychain**). The other units, not yet part of a key-chain, are added to the same key-chain as the base unit. So the newly added units are available as a key and a value for the other units in the same key-chain. Note that ⟨*...*⟩ must be a number.

If the conversion is more complicated use  $\{\text{cudasinglekeys. It adds } \{unit-key-2\},\}$ etc. as values to  $\langle unit \text{.} key-1 \rangle$ . The numerical input can be placed using  $#1$  (see \cudefinesinglekey). This command neither defines new keys nor does it add values to keys other than ⟨*unit-key-1* ⟩.

**Example:** Suppose you are British (I am sorry, I can't think of another reason to use those units) and you want to implement 'stone' (yes, I was surprised myself that such a unit exists, but it even appears in a Sherlock Holmes story). You exactly know that 1 st equals 14 lb, well ... now you have two choices. \cuaddkeys or \cuaddtokeys (use the one best fitting). This example uses the first, the next the latter one.

```
\newcookingunit{st} %% defining new unit 'stone'
\cuaddtokeychain
  {
    {lb} { 14 } %% unit already in a key-chain.
    {st} { 1 } %% new unit. 1st = 14lb
  \mathbf{r}0.07 st
    14 lb
    6350.29 g
    6.35 kg
    0.16 st
    101.6 kg
                                      \cunum[lb=st]{1}{lb}\\
                                      \cunum[st=1b]{1}{st}\\
                                      \sum[\text{st=g}]{1}{\text{st}}\\sum[\text{st}=\text{kg}]{1}{\text{st}}\\cunum[kg=st]{1}{kg}\\
                                      \cunum[st=kg]{16}{st}
```
**Note:** Of course using

```
\cuaddtokeychain
 {
    \{st\} { 1/14 } %% 11b = 1/14st{lb} { 1 } %% unit already in a key-chain.
 }
```
<span id="page-12-1"></span>is also possible

**Example:** Now you want to add degree Rømer and convert Celsius to degree Rømer:

$$
T_{R\phi} = T_C * \frac{21}{40} + 7.5
$$

%% defining new unit 'degree R{\o}mer' \newcookingunit [\ensuremath{ {} ^ { \circ } }\kern-\scriptspace R{\o}] {Ro} \cuaddsinglekeys {C} %% adds value 'Ro' to key 'C'. { {Ro} { #1 \* 21/40 + 7.5 } }

\cusetoptionfor{Ro}{ round-precision = 0 } %% round to integer automatically

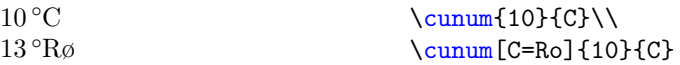

### <span id="page-12-0"></span>**7.1 Obsolete Commands**

```
\cudefinekeys{⟨unit-key-1⟩}
cudefinekeys
```

```
{
    \{\langle \text{unit-key-2} \rangle\} \{\langle 1 \text{ unit-key-1 are } \dots \text{ unit-key-2} \rangle\}\{\langle unit-key-3\rangle\} \{\langle 1 \text{ unit-key-1 are } ... \text{ unit-key-3}\rangle\}\{\langle unit-key-4\rangle\} \{\langle 1 \text{ unit-key-1 are } ... \text{ unit-key-4}\rangle\}...
}
```
*This command is going to be obsolete at one point. It is advised to use* \cudefinekeychain *instead.*

\cudefinekeys takes {⟨*unit-key-1* ⟩} as a "basis", defines a key with the name ⟨*unit-key-1* ⟩ and adds the values ⟨*unit-key-1* ⟩, ⟨*unit-key-2* ⟩, ⟨*unit-key-3* ⟩, etc. Furthermore this command also defines the keys ⟨*unit-key-2* ⟩, ⟨*unit-key-3* ⟩, etc. with the same values as  $\langle unit \text{-}key\text{-}1 \rangle$ . Please note that  $\langle \ldots \rangle$  has to be a number.

\cuaddkeys \cuaddtokeys

```
\cuaddkeys{⟨unit-key-1⟩}
```

```
{
    \{\langle unit-key-2\rangle\} \{\langle 1 \text{ unit-key-1 are } ... \text{ unit-key-2}\rangle\}\{\langle unit-key-3\rangle\} \{\langle 1 \text{ unit-key-1 are } ... \text{ unit-key-3}\rangle\}\{\langle unit-key-4\rangle\} \{\langle 1 unit-key-1 are ... unit-key-4\rangle\}...
}
```
\cuaddtokeys {⟨unit-key-1⟩} {⟨unit-key-2⟩} {⟨1 unit-key-2 are ... unit-key-1⟩}

*Those commands are going to be obsolete at one point. It is advised to use* \cuaddtokeychain *instead.*

 $\cuaddegs$  takes the already defined key  $\{(unit-key-1)\}\$  as a "basis", and adds ⟨*unit-key-2* ⟩, ⟨*unit-key-3* ⟩, etc. to its values. Furthermore it adds those new values to other keys linked to  $\langle unit \text{-}key\text{-}1\rangle$  and defines the new keys  $\langle unit \text{-}key\text{-}2\rangle$ , etc. with the same values as  $\langle unit\text{-}key\text{-}1 \rangle$ .

Works similar to **\cuaddkeys** regarding the definition of keys.

## <span id="page-13-1"></span><span id="page-13-0"></span>**8 Language support**

Unit names and symbols depend on the language. To change the name and symbol for given language you can use \cudefinename; to only change symbols use \cudefinesymbol.

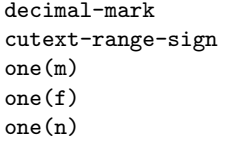

Those are special keys (as they cannot be used as units). Not only are printed units language depending, but as is the decimal mark  $($ . or  $)$  and the text which substitutes the range-sign. To set the decimal mark use decimal-mark (see examples below), to set the range-sign for **\cutext** and **\Cutext** use cutext-range-sign.

Note that cutext-range-sign is "overwritten" by the *option* cutext-range-sign. If the *option* is set, then the language symbol will be ignored.

Furthermore if you are using numerals you may also use the keys one  $(m)$ , one  $(f)$  and one(n). Integers below a certain value (see option use-numerals-below) are writtenout. The problem is that the written-out "1" depends on the gender of the word following (e.g. "ein Baum" (m), "eine Pflanze" (f) and "ein Auto" (n)). Use those keys to set the specific gender of "1" (see also examples below).

#### \cudefinename

```
\cudefinename{⟨Language⟩}
  {
```

```
{⟨unit-key-1⟩} [⟨symbol-1⟩] {⟨singular-1⟩} [⟨plural-1⟩] <⟨gender⟩>
  {⟨unit-key-2⟩} [⟨symbol-2⟩] {⟨singular-2⟩} [⟨plural-2⟩] <⟨gender⟩>
  ...
}
```
This command defines the names (and optionally the symbol) of the units printed in \cutext and \Cutext (and \cunum regarding the symbol) for the specific ⟨*Language*⟩. For details regarding ⟨*language*⟩ see the translations documentation.

If the plural form of the name differs from the singular form use [⟨*plural*⟩] to specify the plural form, else it will be equal to its singular form. The singular form is only used if the number in  $\text{cutext}$  and  $\text{cutext}$  is equal to 1.

⟨*gender*⟩ can be m (maskulin), f (feminin) or n (neutrum). If not given, m is used as default.

```
\cudefinename {English}
 {
   {kg} {kilogramme}
   {oz} {ounce}
   {h} {hour} [hours]
   {C} {degree\space Celsius} [degrees\space Celsius]
   {decimal-marker} {.}
   {cutext-range-sign} {~to~}
   {one(m)} {one}{one(f)} {one}{one(n)} {one}}
\cudefinename {German}
 {
   {kg} {Kilogramm} <n>
```

```
{oz} {Unze} \leq \geq{d} {Tag} [Tage]
  {h} {Stunde} [Stunden] <f>
  {C} {Grad\space Celsius}
  {decimal-marker} {,}
  {cutext-range-sign} {~bis~}
  \{one(m)\}\ \{ein\}{one(f)} {eine}{one(n)} {ein}}
```
\cudefinesymbol

```
\cudefinesymbol{⟨Language⟩}
```

```
{
     \{\langle unit-key-1\rangle\} \quad \{\langle symbol-1\rangle\}\{\langle \texttt{unit-key-2} \rangle\} \ \ \{\langle \texttt{symbol-2} \rangle\}...
}
```
This command defines the symbols of the units printed in \cunum for the specific ⟨*Language*⟩. It works similar as \cudefinename, but only the symbols (and no names) can be set. For details regarding ⟨*Language*⟩ see the translations documentation.

```
\cudefinesymbol {English}
```

```
{
    {decimal-mark} {.}
    {cutext-range-sign} {~to~}
    {one(m)} {one}
    {one(f)} {one}
    {one(n)} {one}}
\cudefinesymbol {German}
  {
    {decimal-mark} {,}
    {cutext-range-sign} {~bis~}
    {one(m)} {ein}{one(f)} {eine}
    {one(n)} {ein}}
\cudefinesymbol {French}
  {
    {l} {L}
    {dl} {dL}
    {cl} {cL}
    {ml} {mL}
    {cutext-range-sign} {~\'{a}~}
    {decimal-mark} {,}
    {one(m)} {un}{one(f)} {une}{one(n)} {un}}
```
<span id="page-15-1"></span>**Example:** Imagine that instead of the abbreviation "dag" for "decagramme" you want to use "ducks" (because ... I don't know). You can easily do this via

```
\cudefinesymbol {English}
 {
    {dag} {ducks}
 }
```
As you can see it may be a bit suboptimal as there is no plural version allowed. You do it anyway and end up with:

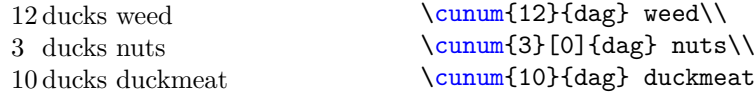

#### <span id="page-15-0"></span>**8.1 Phrases**

Each language has synonyms for certain (integer) numbers. This package supports those phrases and they can be implemented with the following command to be used by \cuam:

\cudefinephrase

```
\cudefinephrase{⟨Language⟩}
```

```
{
  {⟨integer-1⟩} {⟨phrase-1⟩} [⟨phrase-1-plural⟩] <⟨gender-1⟩>
  \{(integer-2)\} * {\langle phrase-2\rangle} [ (phrase-2-plural)] \langle gender-2\rangle...
}
```
This command pairs for a given  $\{\langle \text{Language} \rangle\}$  (see package translations) the number {⟨*integer-1* ⟩} with {⟨*phrase-1* ⟩} (& ⟨*phrase-1-plural*⟩ and ⟨*gender-1* ⟩). Afterwards the package can check if an amount given in \cuam is either this number or a *multiple* of it.

If the behavior of checking for a multiple is not wanted, you can use the optional star \*.

⟨*gender*⟩ can be m, f or n. It is m by default.

Afterwards the numbers are ordered from highest to lowest so that the phrase with the highest number is used (if used at all).

Furthermore, it chooses star  $(*)$  phrases over non-star phrases.

**Example:** The following example creates some phrases for the language "German":

```
\cudefinephrase {German}
  {
    { 12 } {Dutzend} <n> %% implemented by default
    { 60 } {Schock} <n>
    \{6\} + \{halbes\} Dutzend} <n>
  \mathbf{I}
```
Let's just use them (german language activated!):

<span id="page-16-2"></span>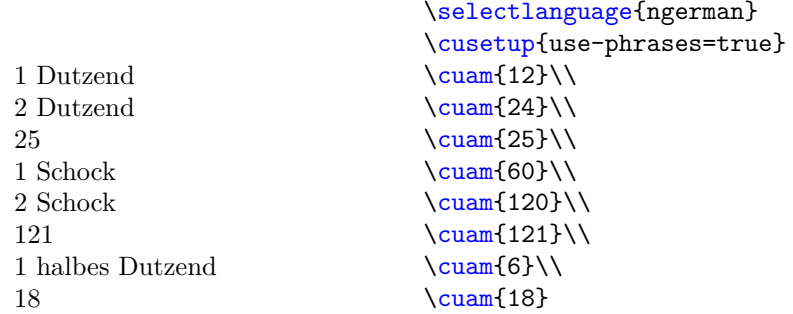

As you can see, "Schock" (60) is preferred over "Dutzend" (12) as it linked to the higher number. Furthermore, for 6 the phrase "halbes Dutzend" (half a dozen) is used, but because it is a star version it is *not* used for 18.

## <span id="page-16-0"></span>**9 Options**

Options in cooking-units can mostly be set globally using \cusetup or locally using the optional argument of the respective command (but *not* as a package option). The only exception is the option given in section [9.1](#page-17-0) which needs to be used as a package option.

#### \cusetup{⟨options⟩} \cusetup

Options can be set using \cusetup{⟨*options*⟩}.

<span id="page-16-1"></span>\cusetoptionfor \cuaddoptionfor \cuclearoptionfor \cusetoptionfor{⟨unit-list⟩}{⟨options⟩} \cuaddoptionfor{⟨unit-list⟩}{⟨options⟩} \cuclearoptionfor{⟨unit-list⟩}

cooking-units allows you to attach options to units. Those options are activated if (and only if) the specific unit is used *or* if another unit is converted into it. Those options allow you to e.g. round temperatures to integers automatically. Furthermore, those added options are overwritten by local options.

\cusetoptionfor *sets* ⟨*options*⟩ to each unit in ⟨*unit-list*⟩ overwriting the old ones. \cuaddoptionfor *add*s ⟨*options*⟩ to each unit in ⟨*unit-list*⟩. \cuclearoptionfor clears all options given to each unit in ⟨*unit-list*⟩.

**Example:** Temperatures C, F, K and Re are by default rounded to integers.

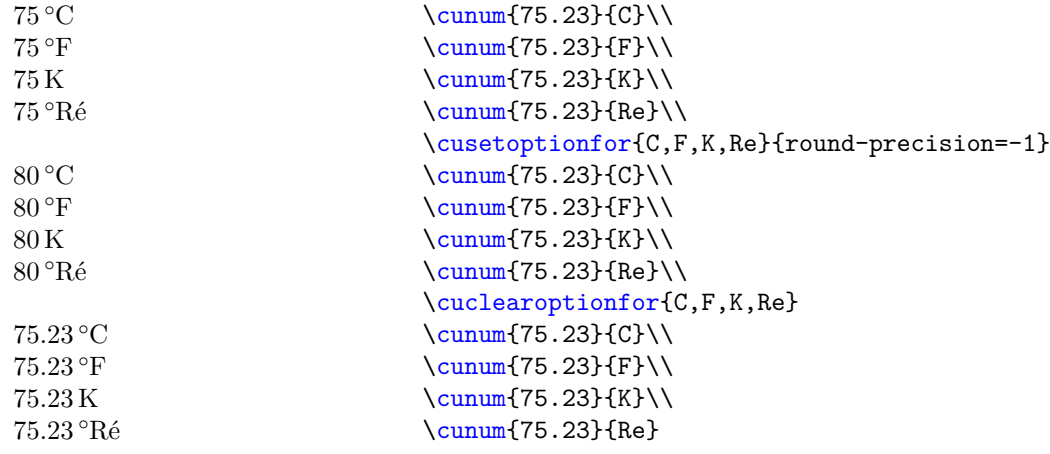

### <span id="page-17-3"></span><span id="page-17-0"></span>**9.1 Load time options**

#### use-fmtcount-numerals

\usepackage[use-fmtcount-numerals=⟨true/false⟩]{cooking-units}

If set to true loads package fmtcount and uses \numberstringnum for \cutext and \Numberstringnum for \Cutext to write-out numbers below use-numerals-below (13 by default), integers above are printed as numbers. You can decide to not print any numerals by setting print-numerals to false.

Note: You don't need to use this function to use numerals. Using print-numerals and setting numeral-function and Numeral-function also works.

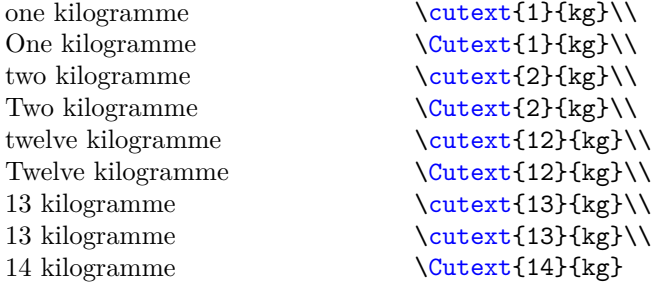

**Note:** use-fmtcount-numerals is a package option as it needs to load fmtcount which is not loaded by default.

**Note:** Please note the keys one(m), one(f) and one(n) to change the printed "one" (as "one" is in many languages dependent on the gender of the following word. E.g in German: Masculine: ein Baum, Feminin: eine Pflanze, Neutrum: ein Auto).

Note: You can always change the functions used to print numerals with numeral-function and Numeral-function.

### <span id="page-17-1"></span>**9.2 Normal options**

Options in this subsection can only be set as local options or using \cusetup, but *not* as load time options.

#### <span id="page-17-2"></span>**9.2.1 Unit Specific options**

 $\langle unit-key-1\rangle = \langle unit-key-2\rangle$  $\langle$ unit>

Change  $\langle unit\text{-}key\text{-}1\rangle$  to  $\langle unit\text{-}key\text{-}2\rangle$  (see section [7](#page-8-0) to define new options).

#### $\langle group \rangle = \langle unit - key \rangle$ <group>

1 g

<span id="page-18-0"></span>Changes each unit contained in ⟨*group*⟩ to ⟨*unit-key*⟩ (⟨*unit-key*⟩ must be part of ⟨*group*⟩).

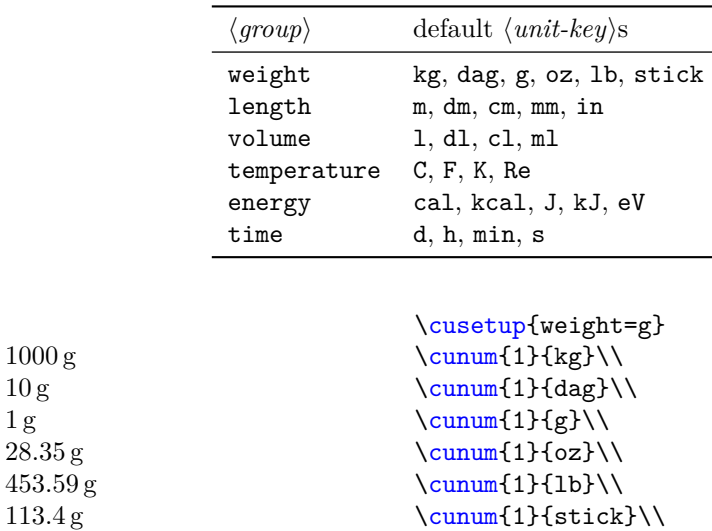

You can define new groups using \cudeclareunitgroup:

\cudeclareunitgroup

\cudeclareunitgroup {⟨group-name⟩} {⟨unit-list⟩}

Defines the group  $\langle \text{group-name} \rangle$  containing the list  $\langle \text{unit-list} \rangle$ . This allows the usage of ⟨group-name⟩=⟨unit-key⟩ to change all units in the group ⟨*group-name*⟩ to ⟨*unit-key*⟩ (which has to be part of ⟨*unit-list*⟩).

**Example:** Define the group "weight":

```
\cudeclareunitgroup {weight} { kg , dag, g, oz, lb, stick }
```
Now \cusetup{weight=dag} can be used to change all units contained in weight to dag.

\cuaddtounitgroup

```
\cuaddtounitgroup{⟨group⟩}{⟨unit-list⟩}
```
Adds ⟨*unit-list*⟩ to an already existing ⟨*group*⟩ (both need to exist).

**Example:** Adding st to the group weight

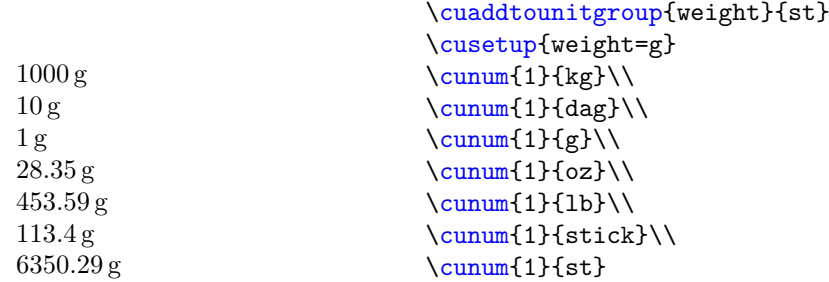

```
{
                                            \langle group1 \rangle = {\langle \langle unit - key - list \rangle \},\langle group2 \rangle = {\langle} \langle unit - key - list \rangle,
                                            ...
                                         }
                                      This option is going to be obsolete at one point. Adds each ⟨unit-key⟩ in ⟨unit-keys-list⟩
                                      to ⟨group⟩. The key-val equivalent of \cuaddtounitgroup.
                                      set-option-for-\langle unit-key \rangle = {\{\langle key1 = value1, ... \rangle\}}add-option-for-\langle unit-key \rangle = {\langle key1 = value1, ... \rangle}
                                      This option is going to be obsolete at one point. Sets and adds \langle key1 = value1, \ldots \rangle to a
                                      specific \langle unit\text{-}key\rangle, erase-all-options (see below) is used to erase all options for all
                                      ⟨unit-key⟩s.
                                            The less flexible key-value version of \cusetoptionfor and \cuaddoptionfor.
set-option-for-<unit-key>
add-option-for-<unit-key>
                                      set-option-for =
                                         {
                                            \langle unit-key1\rangle = \{\langle keys=vals\rangle\},\\langle unit-key2\rangle = \{\langle keys=vals\rangle\},\...
                                         }
                                      add-option-for =
                                         {
                                            \langle unit-key1\rangle = \{\langle keys=vals\rangle\},\\langle \text{unit-key2} \rangle = \{ \langle \text{keys=vals} \rangle \},...
                                         }
                                      This option is going to be obsolete at one point. Sets/adds each ⟨keys=vals⟩ to the
               set-option-for
               add-option-for
```
specific  $\langle unit-key \rangle$ . Works pretty much the same way their set-option-for- $\langle unit-key \rangle$ and  $add$ -option-for- $\langle unit$ -key $\rangle$  counterparts.

The less flexible versions of the commands \cusetoptionfor and \cuaddoptionfor.

```
erase-all-options
                           erase-all-options-for = \{\langle unit-key1, unit-key2, ...\rangle\}erase-all-options-for
```
*This option is going to be obsolete at one point.* Erase options added to units. erase-all-options erases all options for *all* ⟨*unit-key*⟩s.

erase-all-options-for is used to remove added options from the specified ⟨*unit-key*⟩s (key-value version of \cuclearoptionfor).

### <span id="page-19-0"></span>**9.2.2 Command behavior**

<span id="page-19-1"></span>add-unit-to-group =

add-unit-to-group

cutext-to-cunum

erase-all-options

cutext-to-cunum =  $\langle true/false \rangle$ 

Want to get rid of all **\cutext** and **\Cutext**? Set this option to true and all **\cutext** and \Cutext are changed into \cunum.

<span id="page-20-1"></span>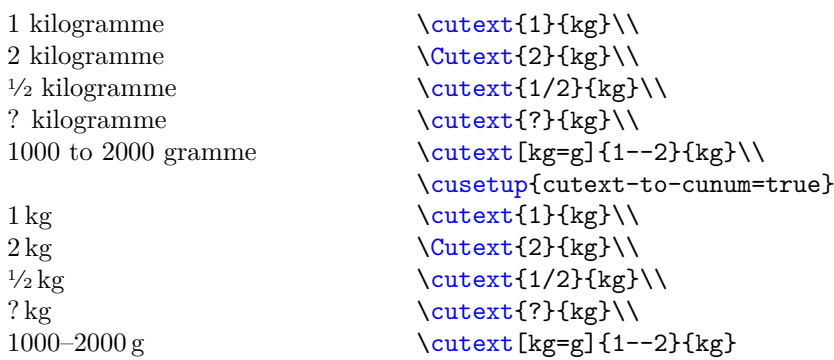

#### cutext-change-unit

 $cutext-change-unit = \langle true/false \rangle$ 

Set this option to false if you do *not* want the units of \cutext and \Cutext to be changed. Set to true by default

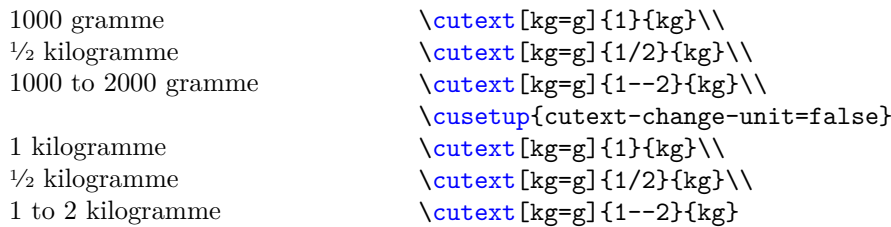

cuam-version cutext-version cuam-version =  $\langle$ old/new $\rangle$ cutext-version =  $\langle$ old/new $\rangle$ 

Since v1.10 this package also parses and checks the input of \cutext and \Cutext and \cuam. If you want to restore the old behavior, set this option to old, but note that then you can neither change the amounts for a given number of persons nor change the unit of \cutext and \Cutext. Both of them are set to new by default.

#### <span id="page-20-0"></span>**9.2.3 Hooks**

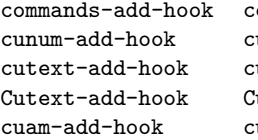

```
ommands-add-hook = \{(code\})unum-add-hook = \{ \langle code \rangle \}utext-add-hook = \{\langle code \rangle\}utext-add-hook = \{\langle code \rangle\}uam-add-hook = \{\langle code \rangle\}
```
Adds  $\langle code \rangle$  to the respective command (or in case of the first key: to *all* commands). The hook is executed *after* setting the keys, but *before* parsing and processing the input. Please be carful with spaces, they will be printed.

**Example:** You would like to count how often all commands of this package are used. Simply add:

```
\newcounter{CookingUnitsCounter} %% or however you like it
\cusetup{commands-add-hook={\stepcounter{CookingUnitsCounter}}}
  %% beware of spaces inside the add-hook keys.
```
<span id="page-21-1"></span>to your preamble. The following table lists how often each command is used in this documentation (with help of totalcount):

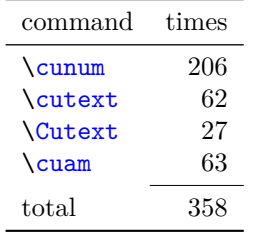

### <span id="page-21-0"></span>**9.2.4 Input and Outputs**

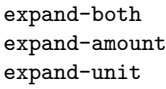

expand-both =  $\langle n/6/f/x \rangle$ expand-amount =  $\langle n/o/f/x \rangle$ expand-unit =  $\langle n/o/f/x \rangle$ 

By default the commands \cunum, \cutext and \Cutext and \cunum do *not* expand their input. You can change the expansion behavior of ⟨*amount*⟩ and/or ⟨*unit-key*⟩ using the options specified above. The meaning of the available values are the same as specified in the L<sup>AT</sup><sub>E</sub>X<sub>3</sub> document "interface<sub>3</sub>".

It is set to n (no expansion) by default.

#### set-special-sign =  $\{\langle character(s) \rangle\}$ add-special-sign =  $\{\langle character(s) \rangle\}$ set-special-sign add-special-sign

Allows  $\langle character(s) \rangle$  to be used in the first mandatory argument of  $\cumum$ ,  $\cuam$ , \cutext and \Cutext without raising an error (you can customize this behavior, see set-unknown-message). By default it is set to ?. Please note that the sign < is not allowed as a special sign.

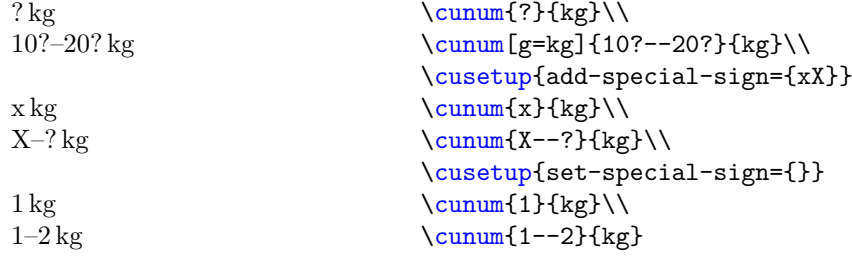

set-unknown-message

set-unknown-message =  $\langle error/warming/none \rangle$ 

Using a special sign (? by default) causes a warning to be raised. Set this option to error if you want an error (as an extra emphasis), warning if you want a warning (default) and none if you don't want to know anything about it.

set-cutext-translation-message set-cutext-translation-message = ⟨error/warning/none⟩

If a translation for \cutext and \Cutext is not available for the language, the commands are replaced by  $\cumum$ . Currently – if this is happening – a warning is shown, you may change the behavior of the message (error, warning or not showing at all) using this option.

#### print-numerals

#### <span id="page-22-0"></span>print-numerals =  $\langle true/false \rangle$

Prints numerals for integers smaller than use-numerals-below if set to true. If set to false no numerals are printed.

If you use the package option use-fmtcount-numerals this option is automatically set to true.

If you want to use another package, just set this option to true and use numeral-function and Numeral-function).

**Example:** (Using the package option use-fmtcount-numerals:

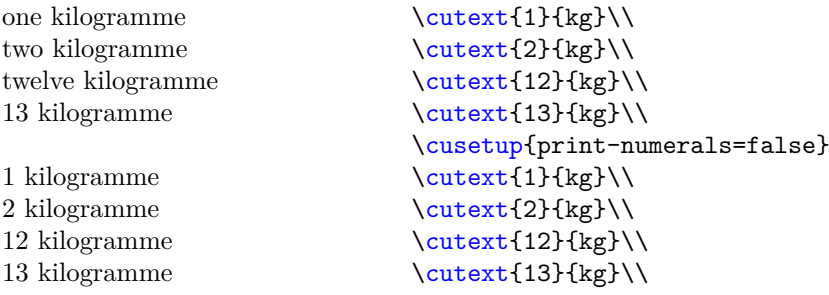

use-numerals-below

#### use-numerals-below =  $\langle$ integer $\rangle$

If print-numerals is true, prints the numerals in \cutext and \Cutext for integers smaller than ⟨*integer*⟩. ⟨*integer*⟩ is by default 13. You can deactivate the printing of numerals by print-numerals=false.

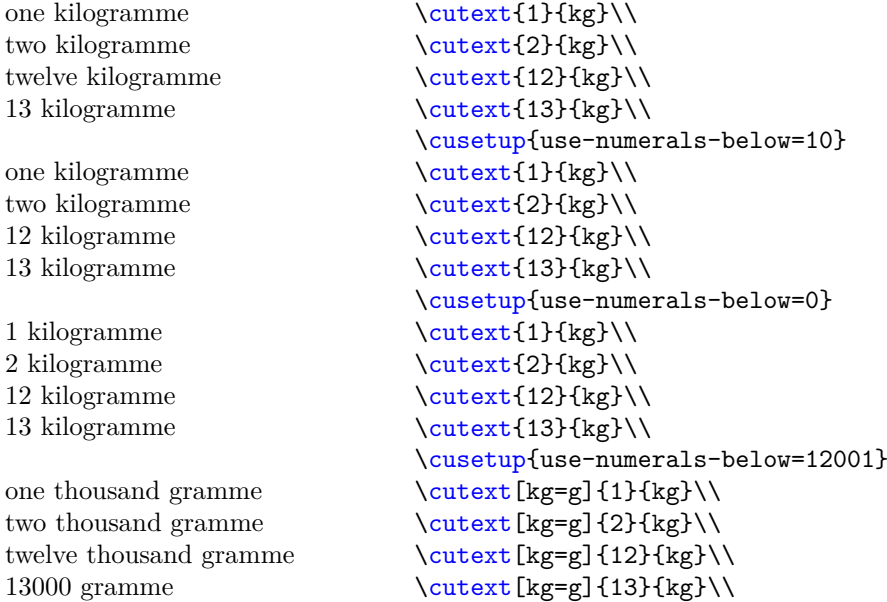

```
numeral-function
Numeral-function
```
<span id="page-23-0"></span>numeral-function =  $\langle function \rangle$ Numeral-function =  $\langle function \rangle$ 

Sets the functions used for printing numerals. numeral-function is used for lowercase, Numeral-function for capitalized cases.

**Example:** Using the commands from fmtcount you can set the numeral function equal to

```
\cusetup{
  numeral-function = \numberstringnum ,
  Numeral-function = \Numberstringnum
}
```
(this happens if you use the package option use-fmtcount-numerals)

parse-number =  $\langle true/false \rangle$ parse-number

> If set to false prints the number of  $\cunum$ ,  $\cutext$ ,  $\Cutext$  and  $\cunm$  as they are (after some  $\dots$  well  $\dots$  parsing due to "\_"). Is set to true by default.

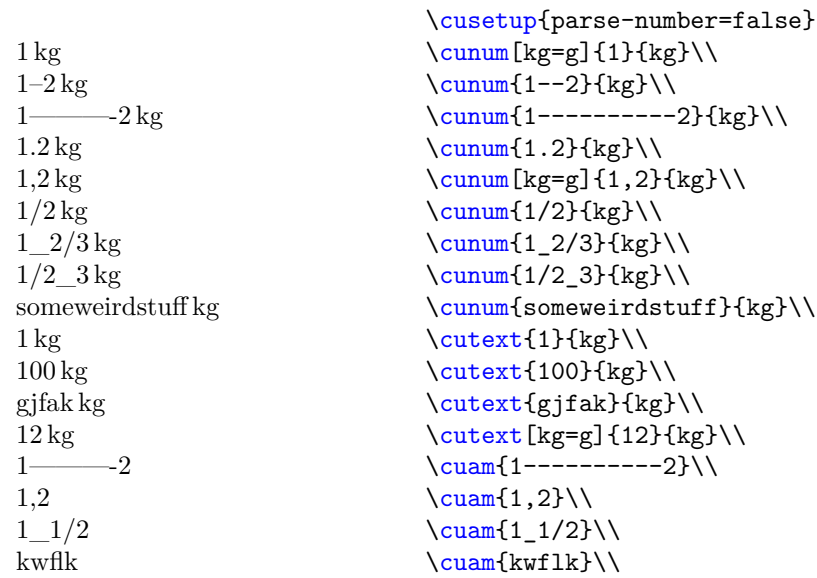

```
range-sign
cunum-range-sign
cutext-range-sign
```
range-sign = { $\langle string \rangle$ } cunum-range-sign =  $\{\langle string \rangle\}$ cutext-range-sign =  $\{\langle string \rangle\}$ 

cunum-range-sign sets the *printed* range sign used in \cunum (and \cuam) to ⟨*string*⟩, cutext-range-sign sets the printed range sign used in \cutext and \Cutext to ⟨*string*⟩. Using range-sign sets the range signs for both \cunum (and \cuam) and \cutext/\Cutext to ⟨*string*⟩.

The default for  $\langle string \rangle$  is -- (for both).

Since version 1.45 there also exists the language symbol cutext-range-sign (see section [8\)](#page-13-0). If the *option* cutext-range-sign is set the language symbol will be ignored.

<span id="page-24-1"></span>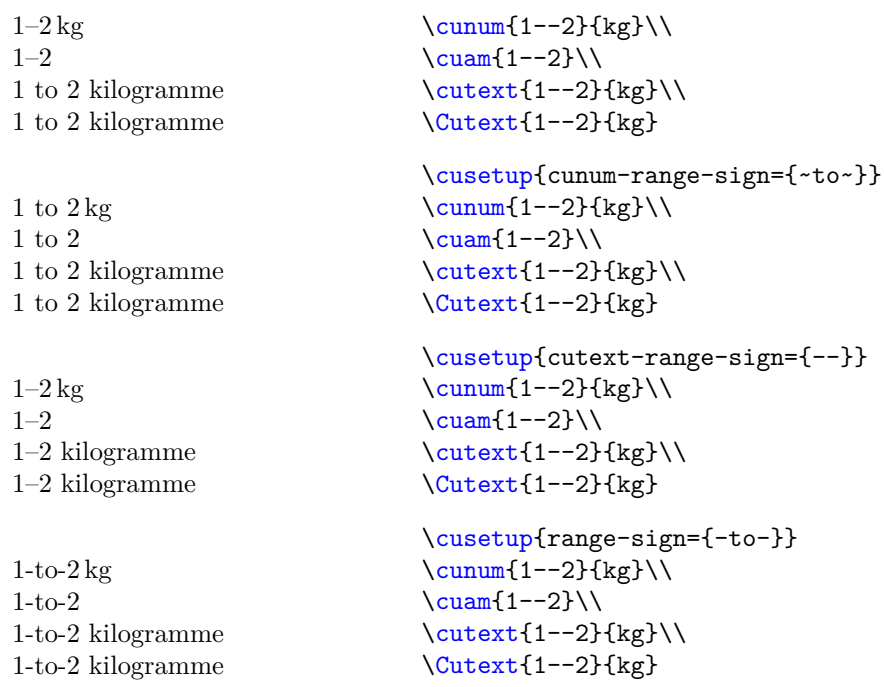

#### use-phrases =  $\langle true/false \rangle$ use-phrases

Setting this option to true replaces certain integers (see section [8.1](#page-15-0) for more information) with their phrase counterpart. This option is set to false by default.

**Example:** For the German language:

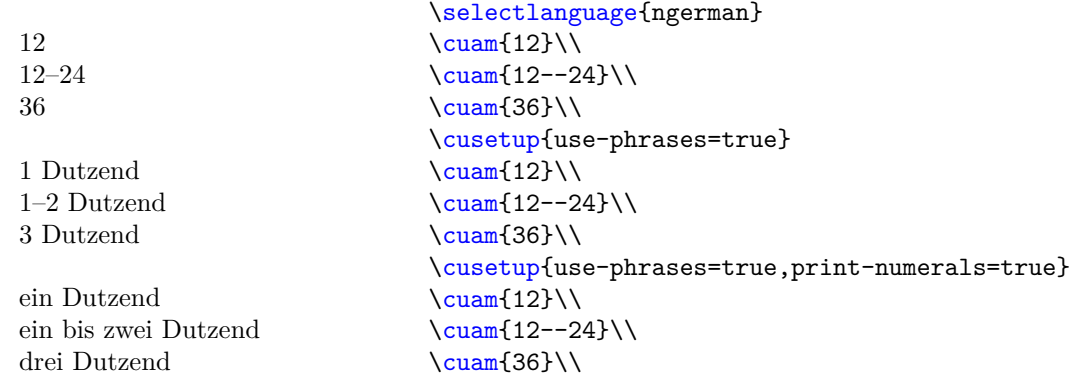

### <span id="page-24-0"></span>**9.2.5 Rounding options**

round-precision =  $\langle$  integer $\rangle$ round-precision

> Rounds the amount automatically to ⟨*integer*⟩ digits after the colon. Note that units like C, F, K and Re are still rounded to integers due to \cusetoptionfor.

<span id="page-25-1"></span>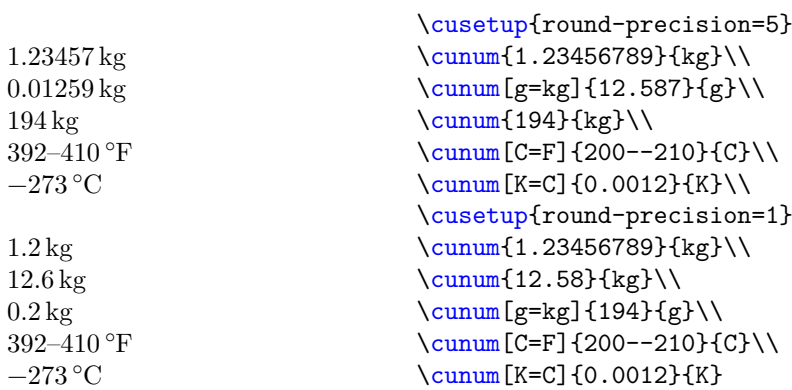

**Note:** Negative numbers are also allowed.

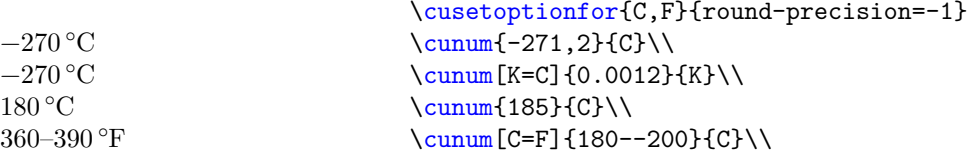

round-to-int =  $\langle true/false \rangle$ round-to-int

> *This option is deprecated.* Rounds the amount to an integer if set true. Use round-precision=0 instead.

round-half =  $\langle$  default/commercial $\rangle$ round-half

> This option is only important for half-way numbers (e.g. 0*.*005). By setting it to default the value will be rounded to the nearest even number. Setting it to commercial rounds the value away from zero.

It is set to default by ... default.

**Note:** default actually refers to the fact that it is the default rounding algorithm used by \fp\_eval:n { round( ) } without a third argument.

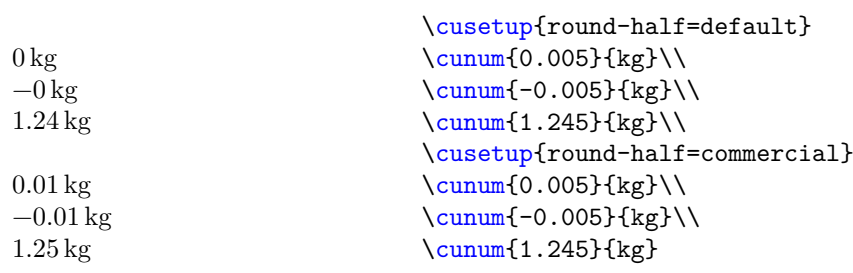

### <span id="page-25-0"></span>**9.2.6 Fractions**

eval-fraction =  $\langle true/false \rangle$ eval-fraction

> This option takes true or false as values. If set to true all fractions are evaluated. Please note that divisions through zero are not allowed.

<span id="page-26-0"></span>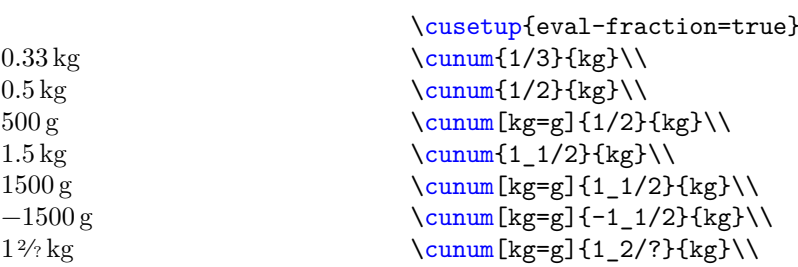

#### convert-fraction =  $\langle true/false \rangle$ convert-fraction

By default units of fractions are not converted into another unit. Setting this option to true allows fractions to be evaluated when a change of units is requested (and *only* if a change of unit is requested).

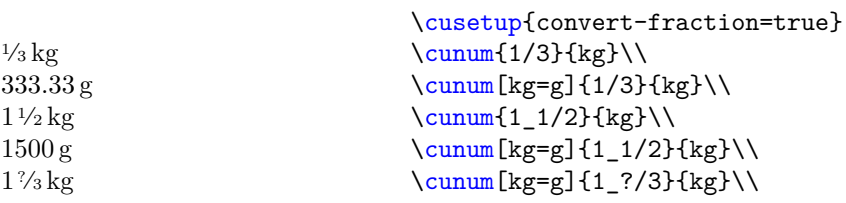

#### fraction-command

#### fraction-command = \command

Sets the command used for printing fractions equal to \command. \command has to take two arguments. By default it is equal to \sfrac from xfrac.

Please note that the amount is *not* printed inside a math environment by default.

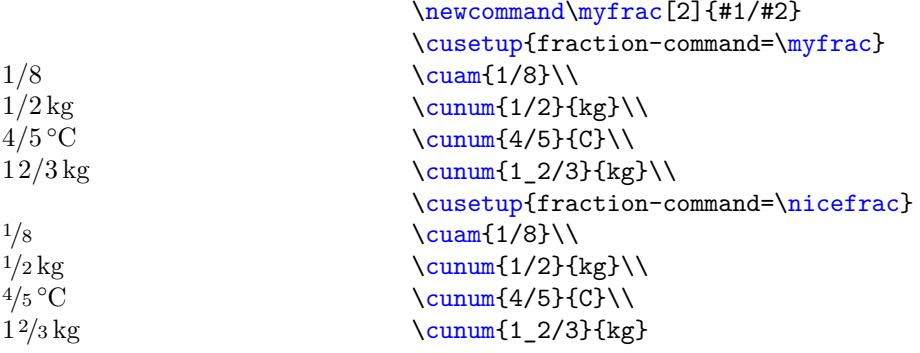

#### fraction-inline

fraction-inline = { $\langle$ input containing #1 and #2}}

Similar to fraction-command only that you don't have to define a command to alter the output of the fraction.

<span id="page-27-1"></span>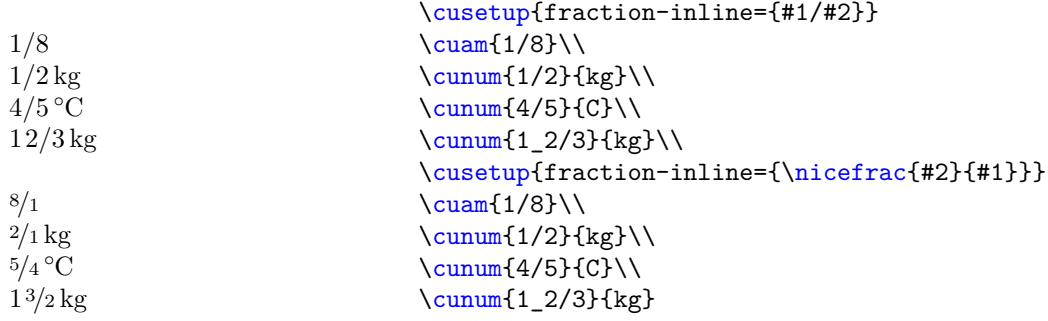

### <span id="page-27-0"></span>**9.2.7 Spaces**

#### mixed-fraction-space

mixed-fraction-space =  $\langle length \rangle$ 

Sets the length between the fraction and the number in a mixed-fraction, default is 0.1em (because I said so; if someone has some literature or sources to look up the space, please let me know).

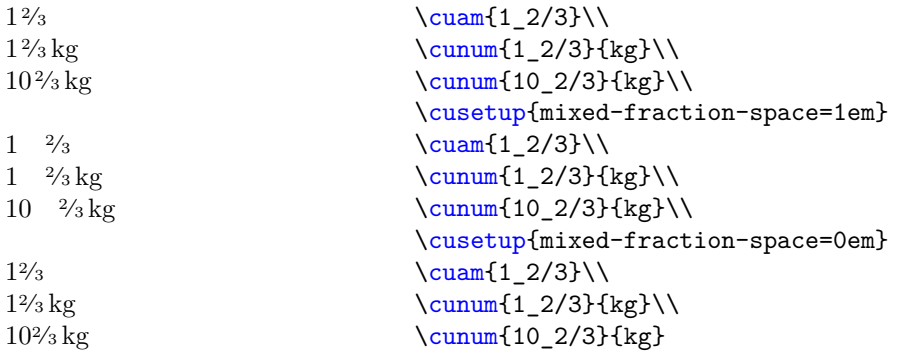

#### cutext-space =  $\{\langle string \rangle\}$ cutext-space

⟨*string*⟩ is inserted between the numeral part and the unit part when using \cutext and \Cutext. By default it is set an unbreakable space ~.

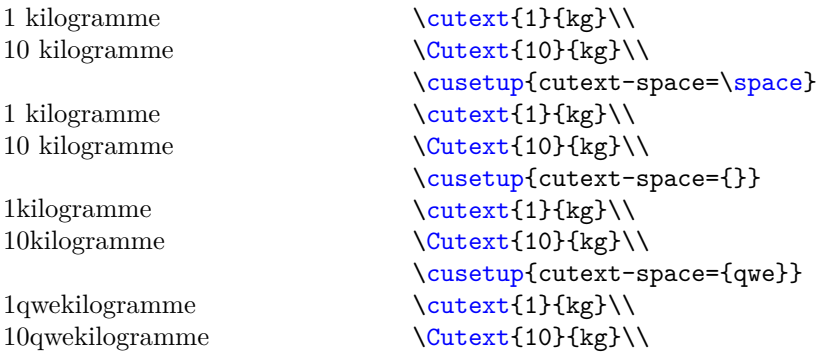

#### phrase-space =  $\{\langle string \rangle\}$ phrase-space

<span id="page-28-1"></span> $\langle string \rangle$  is inserted between the numeral part and the phrase part while using  $\text{cuan. By}$ default it is set to the unbreakable space ~. Use this option if you want to e.g. insert a normal space.

(Switching to german)

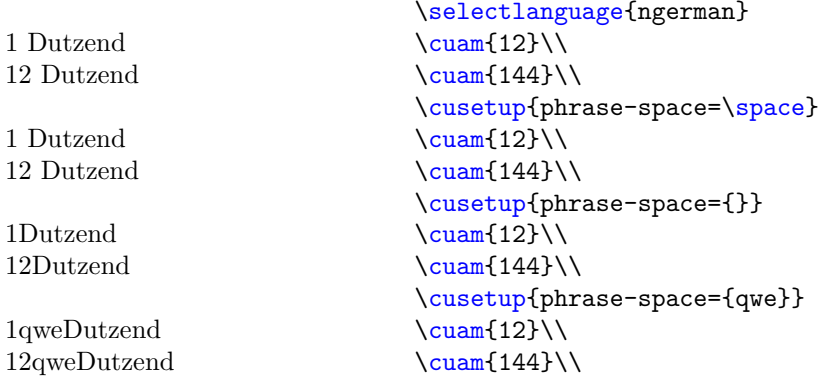

#### amount-unit-space =  $\{\langle string \rangle\}$ amount-unit-space

Change the spacing for **\cunum** between the printed amount(s) and the unit. The default value is \thinspace.

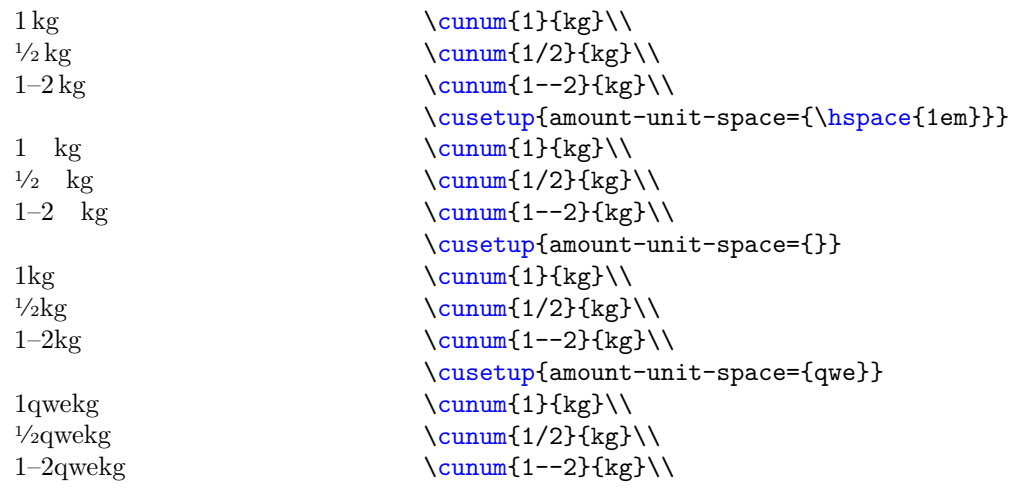

### <span id="page-28-0"></span>**9.2.8 label & refs**

#### recalculate-amount =  $\langle true/false \rangle$ recalculate-amount

Set this option to true if you want to change your recipes to the given number of people set by set-number-of-persons. Note that only those values who have a label are changed.

#### set-number-of-persons =  $\langle$  integer $\rangle$ set-number-of-persons

<span id="page-29-0"></span>With this option you can determine the number of people your recipes are for. Note that this option only has an effect on those who have a ⟨*label*⟩ given. It is set to 4 by default. Please also note the use of recalculate-amount.

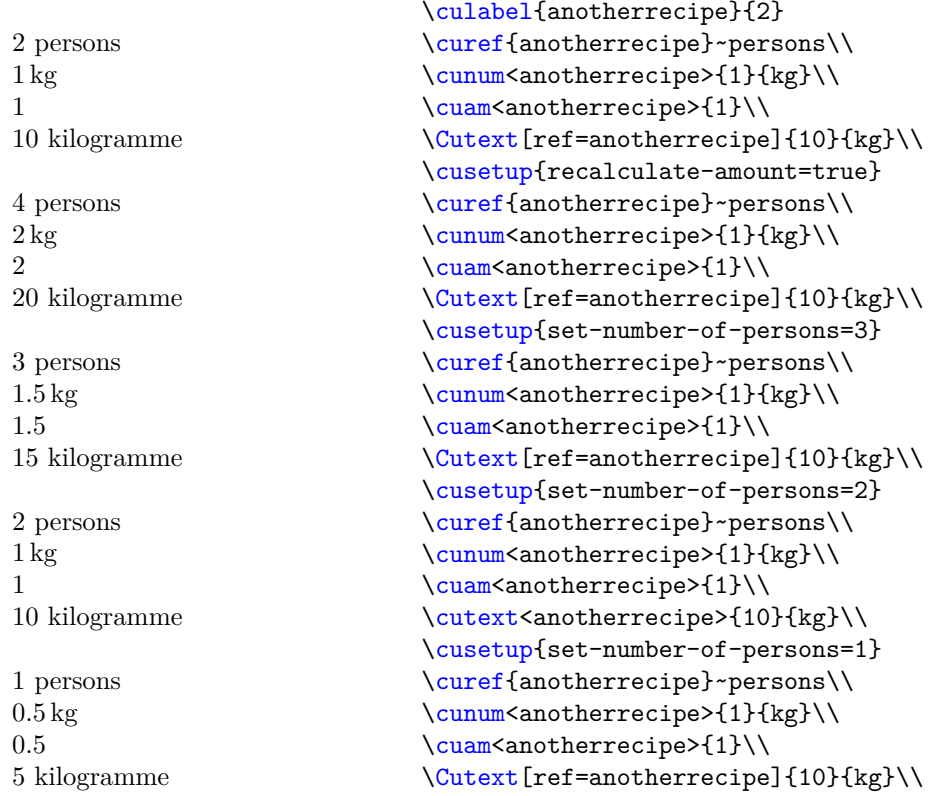

#### label = { $\langle string \rangle * \langle integer \rangle$ } label

The key-value version of \culabel. It defines the label ⟨*string*⟩ which is originally for ⟨*integer*⟩ people. Please note that the \* is mandatory as it separates the string from the integer. Each label is defined globally and must be unique.

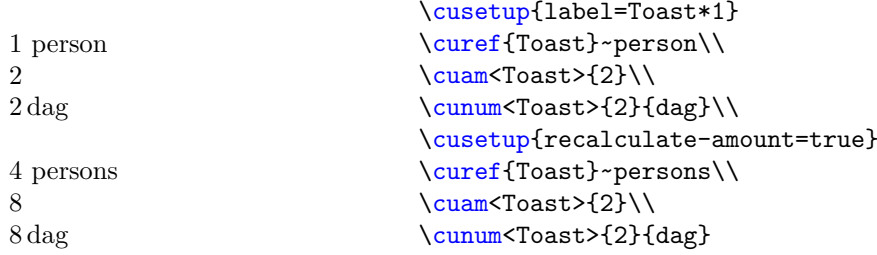

#### get-label =  $\{\langle label \rangle\}$ get-label

The key-value version of  $\text{current}$ . Note that this key doesn't save the value inside a macro but rather prints it directly into the document.

<span id="page-30-0"></span>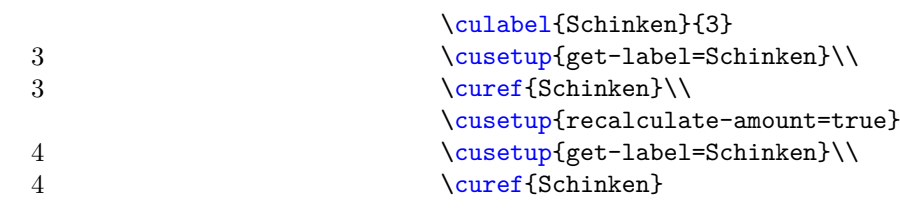

Note: **\curef** *is* expendable.

#### ref =  $\{\langle label \rangle\}$ ref

Instead of using the first optional arguments of the commands in section [2](#page-2-1) you may use this option. It requires a valid value and throws an error if ⟨*label*⟩ is not defined.

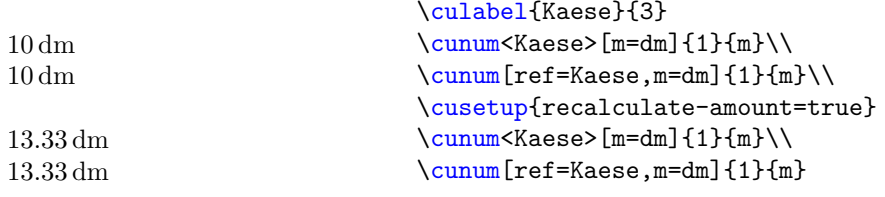

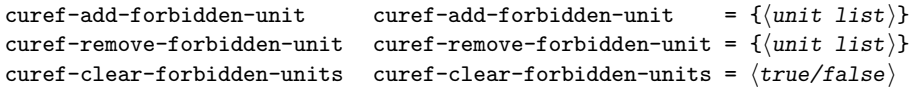

There are units which do not depend on the number of folks you are cooking for, units measuring the temperature are an example. Changing those units with the label  $\&$ ref system would be accidental and in the best case throw an error. With the following options you can add units to the "forbidden unit list", remove them and clear the whole list entirely.

By default the list contains C, F, K and Re.

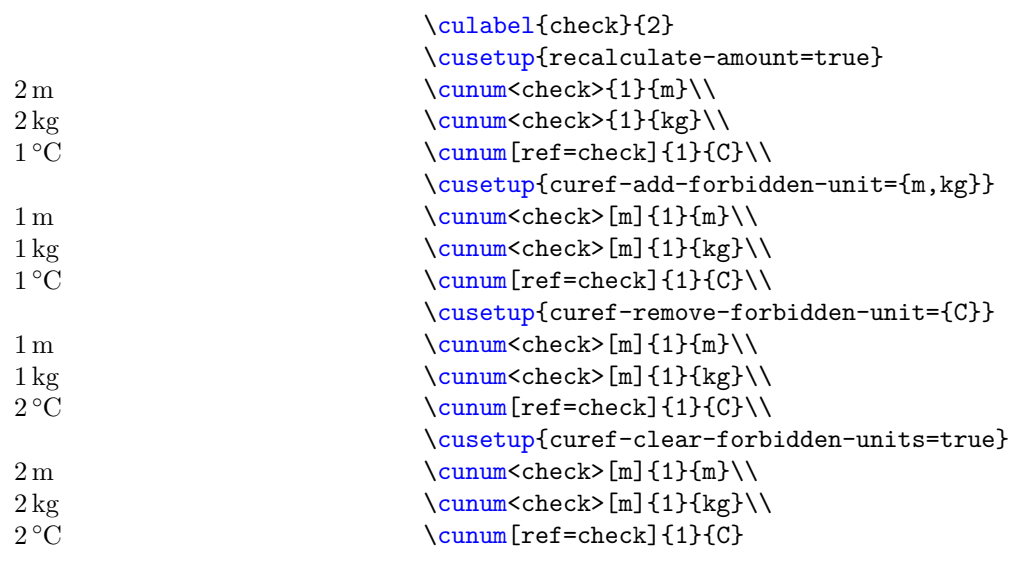

### <span id="page-31-1"></span><span id="page-31-0"></span>**9.3 Weird options**

check-temperature

check-temperature =  $\langle true/false \rangle$ 

Checks if the used temperature is below absolute zero. Currently C, F, K and Re are supported. While  $\cum_0}{K}$  is ok,  $\cum_1-1}{K}$  raises an error, same for the others. Is set to false by default. To add new units see add-temperature-to-check.

add-temperature-to-check

```
add-temperature-to-check =
  {
      \langle unit-key-1 \rangle = \langle minimum-value-1 \rangle,
      \langleunit-key-2\rangle = \langleminimum-value-2\rangle.
      ...
  }
```
This option adds  $\langle unit-key-1 \rangle$  and so on to the list of units to be checked if check-temperature is active. The argument can be a comma-separated list of  $\langle unit\text{-}key \rangle = \langle minimum\text{-}value \rangle$ . This sets the allowed minimum value of ⟨*unit-key*⟩ to ⟨*minimum-value*⟩.

**Example:** This package implements the allowed minimum values for the temperatures C, F, K and Re to be checked if check-temperature is active using:

```
\cusetup
 {
   add-temperature-to-check =
      {
       K = 0,C = -273.15,
       F = -459.67,
       Re = -218.52}
  }
```
If you want to add a new value, for example degree Rømer (which has be defined in another example) you can write:

```
\cusetup
  {
   add-temperature-to-check = { Ro = -135.90375 }}
```
convert-to-eV =  $\langle true/false \rangle$ convert-to-eV

> Converts (nearly) every unit in table [1](#page-6-2) to electron volt or the respective derivative (if possible). Note that this option is: a) experimental and probably will forever be and (b) just a joke, you are not supposed to use this units in a cookery book (and as you see this package doesn't support the arrangement of such huge numbers). Also you may want to check the values if you really want to use them, just to be sure (I've checked them several times and hope they are finally correct, but mistakes happen).

```
560958865000000000000000000000000000 eV/c
2
\cunum{1}{kg}\\
130148929500000000 c
3ℏ
3
/eV 3
6241509126000000000 eV
5067730.76<br>^{ch}\!/_{eV}0.02 eV
1519267461000000 ℏ/eV
                                          \cusetup{convert-to-eV=true}
                                          \sum_{1}{1}\\sum_{1}{J}\\\sum_{1}^{m}\(\)\sum_{1}^{C}\(\\cunum{1}{s}
```
#### add-natural-unit =  $\langle unit - key \rangle$ add-natural-unit

This option adds ⟨*unit-key*⟩ to the list of units convert-to-eV uses to determine how a unit is transformed if set to true.

 $42 \quad 42 = \langle true/false \rangle$ 

Take a good guess.

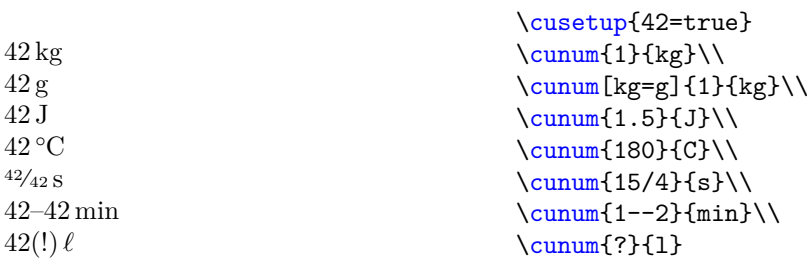

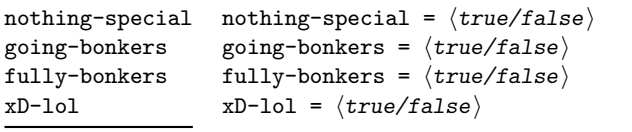

Options that do ... stuff. The four stages of madness in option for.

**nothing-special** is your default. The package behaves as intended.

- **going-bonkers** is a bit more strange. It converts an unit into another random unit (if it can) and does so throughout the document. So if unit-A is converted into unit-B, it is going to be converted this way the entire document through. For an unit to be converted it must have a key, see section [7.](#page-8-0)
- **fully-bonkers** converts one unit into another random unit (if it can) and does so for each unit it encounters. So unit-A might be converted into unit-B the first time, but unit-C the second. Each conversion picks a random unit for the conversion (but the conversion itself makes sense, e.g. kg into g, but not into cm).
- **xD-lol** is pure insanity. A unit is transformed into another, if it makes sense or not, and its value is replaced by a random number.

## <span id="page-33-2"></span><span id="page-33-0"></span>**10 Public Commands**

This section describes some public functions, Their main usage is the printing of stuff. They are primtivies used between an  $\ExplSyntaxOn$  and  $\ExplSyntaxOff$ ; for usage in a document you may do the following:

```
\ExplSyntaxOn
\NewDocumentCommand \cuprintfrac { O{} m m }
  {
    \cookingunits_print_fraction:nnn {#1} {#2} {#3}
  }
\NewDocumentCommand \cuprintrange { m m }
  {
    \cookingunits_print_range:nn {#1} {#2}
  }
\ExplSyntaxOff
```
\cookingunits\_print\_fraction:nnn

\cookingunits\_print\_fraction:nnn {⟨mixed-part⟩}{⟨numerator⟩}{⟨denominator⟩}

*Note:* There is no parsing and processing done in this command, it just prints the input. Uses the internal fraction printing command to print a fraction. {⟨*mixed-part*⟩} can be empty if no mixed part is needed.

\cookingunits\_print\_range:nn \cookingunits\_print\_range:nn {⟨left-part⟩}{⟨right-part⟩}

*Note:* There is no parsing and processing done in this command, ist just prints the input. Uses the internal range printing command to print a range (using the same range

sign as  $\cum$  would use)

## <span id="page-33-1"></span>**11 Bugs & Feedback**

Bug reports are always welcome. If you are sending a bug report please include a minimal working example showing the bug and a short description. If you use mail please add cooking-units to the e-mail header. GMX has the habit of putting e-mails into the spam account and adding cooking-units to the header makes it easier to recognize those e-mails. It can also take longer of GitHub, but I hope I figured out how to get a mail if a new issue is created (by not me).

Feedback and requests (commands, units, etc.) are also welcome. Please also add (if possible) an example of the desired output into the minimal example (and – if by mail – add cooking-units to the header).

Furthermore, as you can see I am not able to speak too many languages (german and english to be precise) so if you are able to speak a language not yet implemented and would like to help you can send me the translations known to you. A list of all units (and their current translations) is given in appendix [A.](#page-35-0)

## <span id="page-34-0"></span>**12 Bens Einheitensammelsurium (Bens unit Almanac)**

Units are a fascinating mess. There are so many different ones which are different and the few ones which are the same (in name at least) are *also* different, depending on geographical position, time period and probably pure spite. We can be glad that SI-units exist.

So for those units which didn't make it into table [1](#page-6-2) and table [2,](#page-7-0) this section exists. Please note that this list is intended to be a just-for-fun list and not a compilation of every unit in existence with its exact value ordered by geographical and chronological position. I am sadly neither a historian nor very good in regards to languages. It would sound like fun, but ultimately, I wouldn't have the time. Therefore I am only taking units into account which I either found in literature (stone, canna, etc.), are well known (foot) or have some other experience with them (ell) (exception: Batman). The reason I am not including units which I found in the internet is that I would like to see those units in their "natural environment".

- **unit (translation) [abbreviation]** Description, containing a quote or not. *Please note that most of the units are country dependent! So the translation may not have the same amount as the word it is translated to.*
- **Batman** So ... You wanna be Batman? Be like Bruce Wayne? Having a secret identity? Then congratulations! You *are* Batman! How much Batman depends on the location, but Wikipedia is your friend in this matter.
- **Rotolosicilian (Rottelde)** Around 0*.*850 kg

*Auf den Fußboden lagen vier ungereifte Käse zu je* zwölf Rottel*, jeder ungefähr zehn Kilo schwer.* (see [\[1\]](#page-41-1) page 51)

**Cannasicilian (Rutede, roden)** About 2 m bzw. about 6 foot.

*"Unsinn, Stella, Unsinn; was soll mir zustoßen? Sie kennen mich alle: Männer, die* eine Rute *lange sind, gibt es wenige in Palermo."* (see [\[1\]](#page-41-1) page 25)

**Stone [st]** 6.35 kg. According to a fellow student this unit is still used in Great Britain. I've also recently found it in a video game; in the german translation of said video game to be precise. Why is the german translation using stone and not kilogram (at least in braces)?

*As we had expected, the telegramm was soon followed by its sender, and the card of Mr. Cyril Overton, Trinity College, Cambridge, announced the arrival of an enormous young man,* sixteen stone [101.6 kg] *of solid bone and muscle, who spanned the doorway with his broad shoulders* [. . .] (see [\[2\]](#page-42-4) page 988)

(Story "The missing Three Quarters")

Foot [ft] Equals exactly  $0.3048$  m or  $12$  in.

A bit of a strange unit (for me at least). Where I am from, people tend to have different feet sizes. Also present in the german translation of the video game that uses "Stone".

**degree Rèamur [**◦**Ré]** Like degree Celsius, but instead of having the water boiling at 100° (Celsius), water boils at 80°. Water thankfully still freezes at 0°. Don't think that this unit is used anymore. I think I learned about in physics.

**Ell** Just read the Wikipedia article.

Fun Fact: At the Stephansdom in Vienna left of the main entrance are two metal bars. One is the "Tuchelle" (drapery ell, circa 78 cm), the other the "Leinenelle" (linen ell, around 89*.*6 cm).

- **cup** I think the idea of having a "cup" and it not being equal to 250 ml is a bit strange, for me at least. What other sizes can a cup have? I can imagine 500 ml, but are there other sizes?
- **stick** A unit I've made fun of because it is quite regional and doesn't make any sense for foreigners. Then I realized that I am using the unit "Packerl" in my cookery book which is also quite locally and – even worse – the weight changes depending the content (See *Packerl*).
- **Packerlde (small bag)** I'm a bit split on this unit as I don't actually know if it exists. The reason I have the unit *Packerl* for my cookery book is that in Austria you can buy baking powder, (dry) Germ, Natrium, etc. in small bags (similar to *stick*). The problem: Depending on the content, the weight of *Packerl* differs. Not only that, but it can also differ between different producers (but not more than 2 g bzw. 0.07 oz). Here is a table:

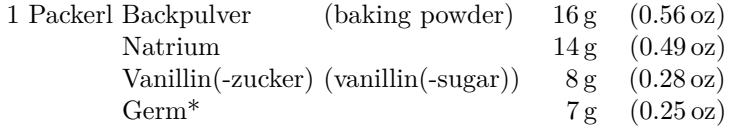

\*Tockengerm (dry Germ) to be precise

For what kind of thing do I need *Natrium* for?

## <span id="page-35-0"></span>**A Translations**

This section contains the list of available translations. Each table shows the available translations regarding the unit symbol, the unit name (printed if  $\text{'cutext}$  or  $\text{'cutext}$  is used) and the plural form (if different from the singular form). A second table shows the translations used for phrases (if given).

If a translation is not available a "—" is shown.

<span id="page-35-1"></span><sup>8</sup>And maybe doesn't even exist outside my family

<span id="page-36-0"></span>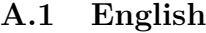

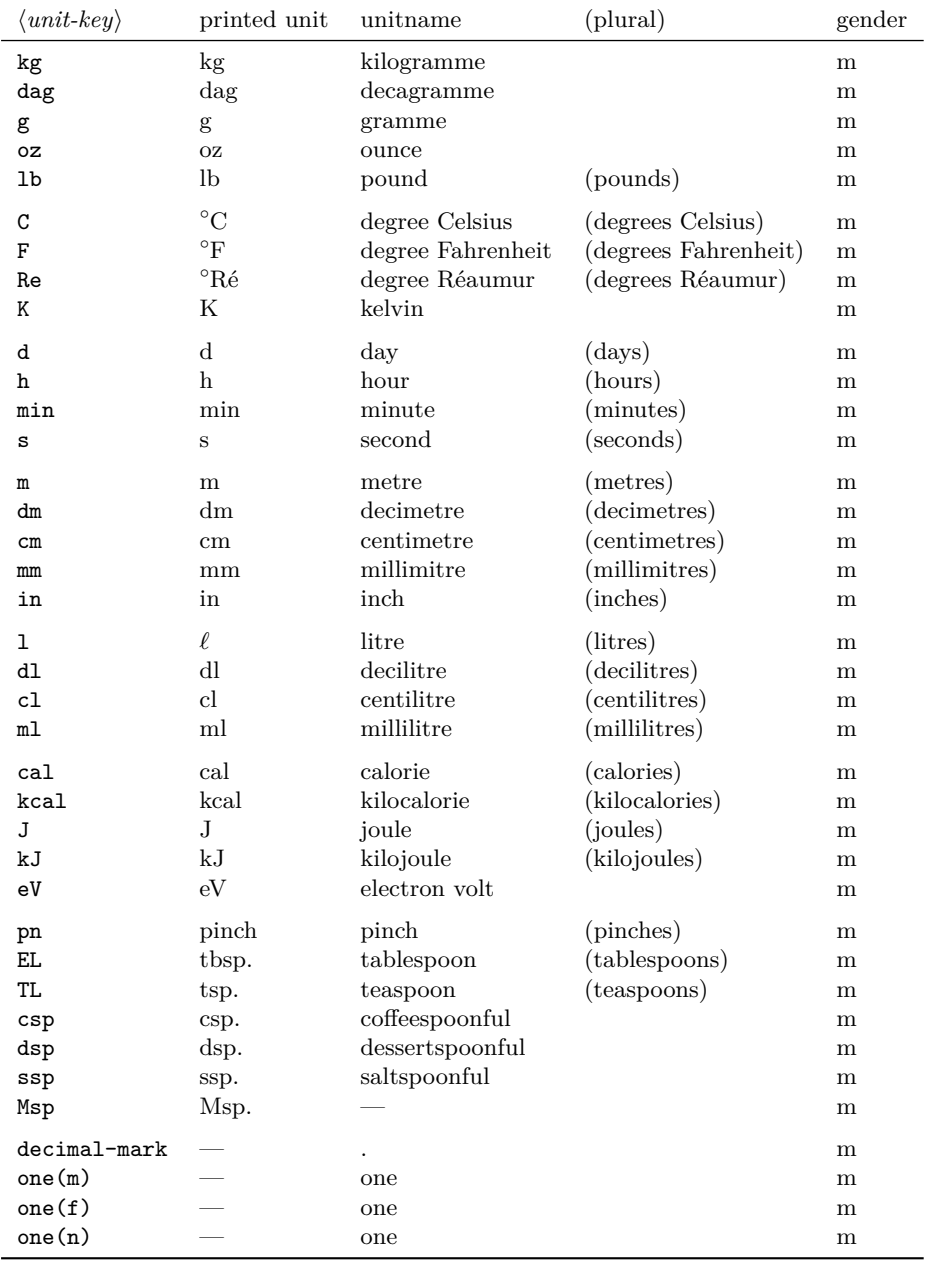

| $\langle unit-key \rangle$                   | printed unit                                             | unitname                                                                             | (plural)                                                               | gender                          |
|----------------------------------------------|----------------------------------------------------------|--------------------------------------------------------------------------------------|------------------------------------------------------------------------|---------------------------------|
| kg<br>dag<br>g<br>0Z<br>lb                   | kg<br>dag<br>$\mathbf{g}$<br><b>OZ</b><br>lb             | kilogram<br>decagram<br>gram<br>ounce<br>pound                                       | (pounds)                                                               | m<br>m<br>m<br>m<br>m           |
| C<br>F<br>Re<br>Κ                            | $\rm ^{\circ}C$<br>$\rm ^{\circ}F$<br>$^{\circ}$ Ré<br>Κ | degree Celsius<br>degree Fahrenheit<br>degree Réaumur<br>kelvin                      | (degrees Celsius)<br>(degrees Fahrenheit)<br>(degrees Réaumur)         | m<br>m<br>m<br>m                |
| d<br>h<br>min<br>S                           | $\mathbf d$<br>h<br>min<br>$\mathbf s$                   | day<br>hour<br>minute<br>second                                                      | (days)<br>(hours)<br>(minutes)<br>(seconds)                            | m<br>m<br>m<br>m                |
| $\mathtt m$<br>dm<br>$\, cm$<br>mm<br>in     | m<br>dm<br>$\,\mathrm{cm}$<br>$\rm mm$<br>in             | meter<br>decimeter<br>centimeter<br>millimiter<br>inch                               | (meters)<br>(decimeters)<br>(centimeters)<br>(millimiters)<br>(inches) | m<br>m<br>m<br>m<br>m           |
| ı<br>dl<br>cl<br>m1                          | $\ell$<br>dl<br>cl<br>ml                                 | liter<br>deciliter<br>centiliter<br>milliliter                                       | (liters)<br>(deciliters)<br>(centiliters)<br>(milliliters)             | m<br>m<br>m<br>m                |
| cal<br>kcal<br>J<br>kJ<br>eV                 | cal<br>$\mbox{\sc kcal}$<br>$_{\rm J}$<br>kJ<br>eV       | calorie<br>kilocalorie<br>joule<br>kilojoule<br>electron volt                        | (calories)<br>(kilocalories)<br>(joules)<br>(kilojoules)               | m<br>m<br>m<br>m<br>m           |
| pn<br>EL.<br>TL.<br>csp<br>dsp<br>ssp<br>Msp | pn.<br>tbsp.<br>tsp.<br>csp.<br>dsp.<br>ssp.<br>Msp.     | pinch<br>tablespoon<br>teaspoon<br>coffeespoonful<br>dessertspoonful<br>saltspoonful | (pinches)<br>(tablespoons)<br>(teaspoons)                              | m<br>m<br>m<br>m<br>m<br>m<br>m |
| decimal-mark<br>one(m)<br>one(f)<br>one(n)   |                                                          | one<br>one<br>one                                                                    |                                                                        | m<br>m<br>m<br>m                |

<span id="page-37-0"></span>**A.2 american**

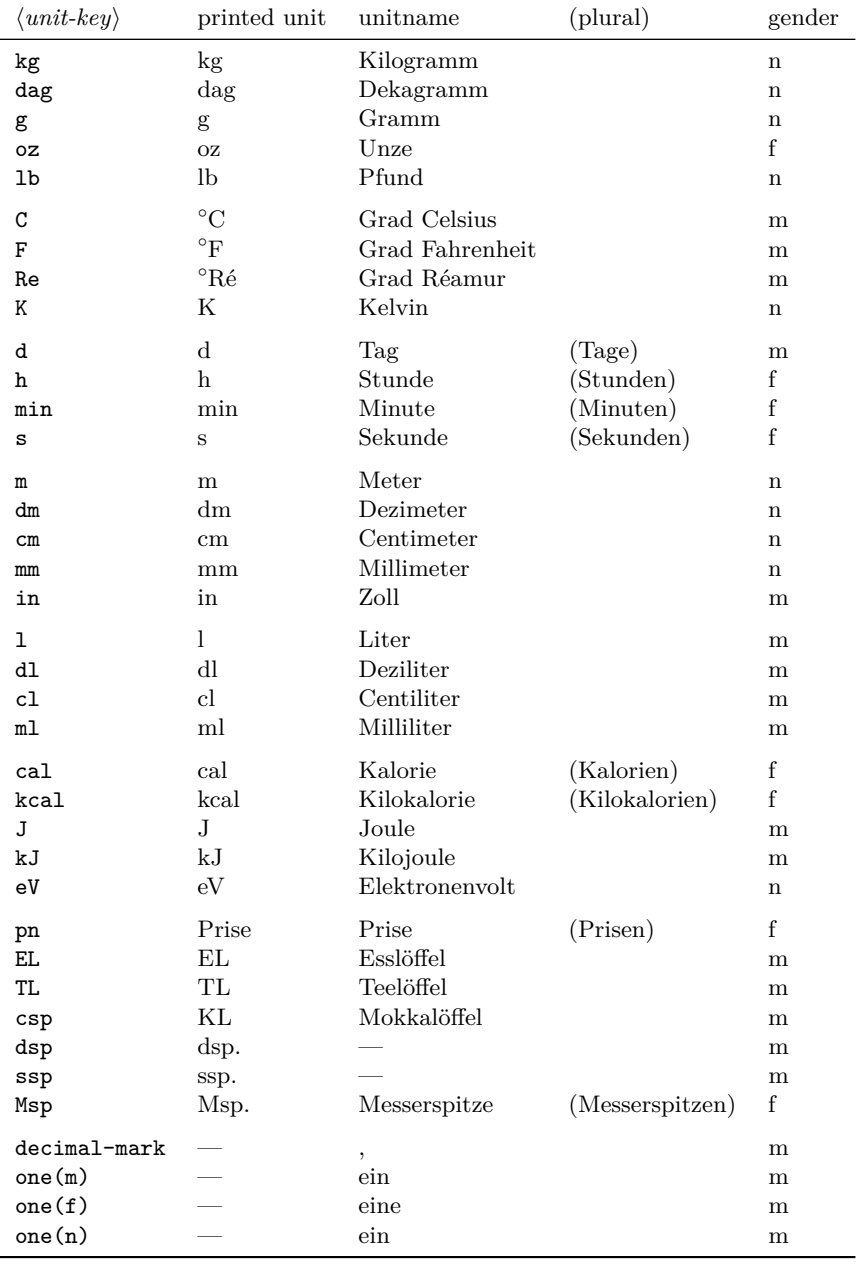

<span id="page-38-0"></span>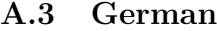

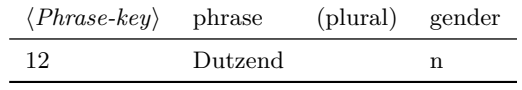

Some further phrases, just to write them down (they are not implemented, as they are barely used).

| $\langle number \rangle$ name |      | <b>Note</b>                                  |                       | (plural) gender |  |
|-------------------------------|------|----------------------------------------------|-----------------------|-----------------|--|
| 60<br>144                     | Gros | Schock (5 Dutzend,<br>$(12 \text{ Dutzend},$ | $12 * 5$<br>$12 * 12$ |                 |  |
| 1728                          |      | Großgros (12 Groß,                           | $12 * 144$            |                 |  |

Note that Großgros has other (probably more common) synonyms.

| $\langle unit-key \rangle$ | printed unit     | unitname         | (plural)            | gender      |
|----------------------------|------------------|------------------|---------------------|-------------|
| kg                         | kg               | kilogramme       | (kilogrammes)       | m           |
| dag                        | $\rm{dag}$       | décagramme       | (décagrammes)       | m           |
| g                          | g                | gramme           | (grammes)           | m           |
| oz                         | OZ               | once             | (onces)             | f           |
| lb                         | lb               | livre            | (livres)            | f           |
| C                          | $^{\circ}C$      | degré Celsius    | (degrés Celsius)    | m           |
| F                          | $\rm ^{\circ}F$  | kelvin           | (kelvins)           | m           |
| Re                         | $^{\circ}$ Ré    | échelle Réaumur  | (degrés Réaumur)    | m           |
| Κ                          | Κ                | degré Fahrenheit | (degrés Fahrenheit) | m           |
| d                          | $\rm d$          | jour             | (jours)             | m           |
| h                          | h                | heure            | (heures)            | f           |
| min                        | min              | minute           | (minutes)           | f           |
| S                          | $\rm S$          | seconde          | (secondes)          | f           |
| m                          | m                | mètre            | $(m\text{ètres})$   | m           |
| dm                         | dm               | décimètre        | (décimètres)        | m           |
| $\rm cm$                   | cm               | centimètre       | (centimètres)       | m           |
| mm                         | mm               | millimètre       | (millimètres)       | m           |
| in                         | po               | pouce            | (pouces)            | m           |
| ı                          | L                | litre            | (litres)            | m           |
| dl                         | dL               | décilitre        | (décilitres)        | m           |
| cl                         | cL               | centilitre       | (centilitres)       | m           |
| ml                         | mL               | millilitre       | (millilitres)       | m           |
| ca1                        | cal              | calorie          | (calories)          | $\mathbf f$ |
| kcal                       | kcal             | kilocalorie      | (kilocalories)      | f           |
| J                          | J                | joule            | (joules)            | m           |
| kJ                         | kJ               | kilojoule        | (kilojoules)        | m           |
| eV                         | eV               | électron-volt    | (électron-volts)    | m           |
|                            |                  |                  |                     |             |
| pn                         | pincée           | pincée           | (pincées)           | f           |
| EL.                        | $c.\grave{a}.s.$ | cuillère à soupe | (cuillères à soupe) | $\mathbf f$ |
| TL                         | $c.\grave{a}.c.$ | cuillère à café  | (cuillères à café)  | f           |
| csp                        | csp.             |                  |                     | m           |
| dsp                        | dsp.             |                  |                     | m           |
| ssp                        | ssp.             |                  |                     | m           |
| Msp                        | Msp.             |                  |                     | m           |
| decimal-mark               |                  | ,                |                     | m           |
| one(m)                     |                  | un               |                     | m           |
| one(f)                     |                  | une              |                     | m           |
| one(n)                     |                  | un               |                     | m           |

<span id="page-40-0"></span>**A.4 French**

If the spoons should be extra full:

• cuillère à soupe rase

• cuillère à café rase

## <span id="page-41-2"></span><span id="page-41-0"></span>**B US, Imperial and Other units**

As source [\[5\]](#page-42-5) has been used for imperial units, while [\[4\]](#page-42-6) and [\[3\]](#page-42-7) were used for U.S. units. I hope someone will find this bringing together useful.

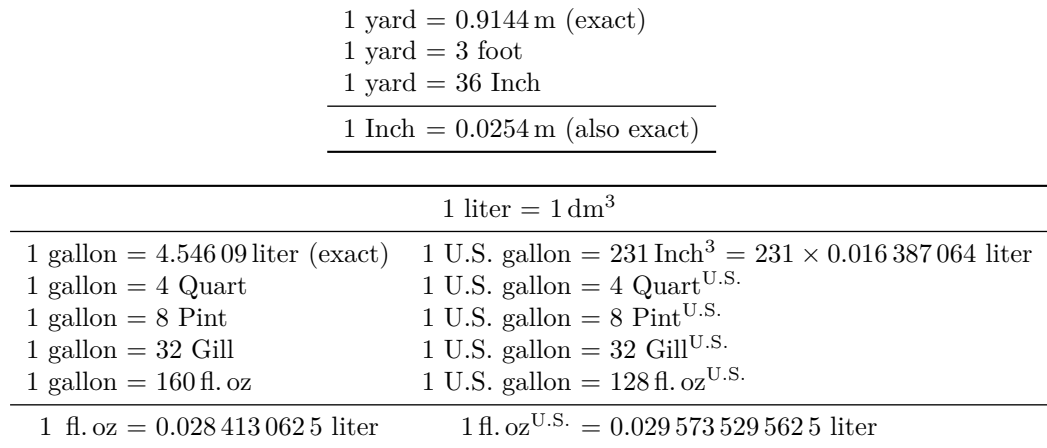

Note 1: I think the American fl. oz<sup>U.S.</sup> is more common. Maybe. Most bottles have something like 10 fl. oz, which they say is equal to 30 ml. This would work really well with fl. oz<sup>U.S.</sup>.

Note 2: Sometimes "fl. oz" is written without the dot. I am also not sure what kind of spacing has to be between "fl." and "oz" (currently using \thinspace).

Note 3: This maybe sounds stupid, but could we introduce something like "flouz", "floiz" and "floez"? "flouz" would be "fl. oz<sup>U.S."</sup>, "floiz" would be "Imperial fl. oz" and "floez" would simply be equal to 30 ml?

For "stick" see  $[6]$ .

 $1 lb = 0.45359237 kg (exact)$  $1 lb = 16 oz$  $1 lb = \frac{1}{14} st$  $1 lb =$  175/<sub>12</sub> ounce troy  $1 lb = 4 stick$ 

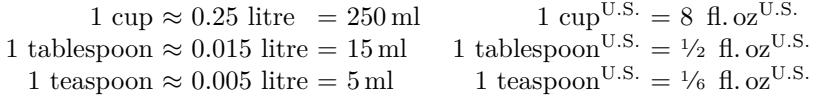

Note 1: I tested the approximation for tablespoon with water  $(1 \text{ mg} \approx 1 \text{ mg})$  and the approximation looks good enough. It of course depends on how full you fill your spoon.

If you ever encounter in a german cookery book the word "Packerl", check out its entry in section [12.](#page-34-0)

## **References**

<span id="page-41-1"></span>[1] Guiseppe Tomasi di Lampedusa, *Der Gattopardo*, Piper, Volume 8 (2018), ISBN 978- 3-492-24586-9

- <span id="page-42-9"></span><span id="page-42-4"></span>[2] Sir Arthur Conan Doyle, *Sherlock Holmes The Complete Novels and Stories Volume II*, Bantam Books
- <span id="page-42-7"></span>[3] *Guide for the Use of the International System of Units (SI)*, NIST Special Publication 811, 2008 Edition, Ambler Thompson and Barry N. Taylor
- <span id="page-42-6"></span>[4] *The International System of Units (SI) – Conversion Factors for General Use*, NIST Special Publication 1038, May 2006, Kenneth Butcher, Linda Crown and Elizabeth J. Gentry
- <span id="page-42-5"></span>[5] *Weights and Measures Act 1985*, [https://www.legislation.gov.uk/ukpga/1985/](https://www.legislation.gov.uk/ukpga/1985/72) [72](https://www.legislation.gov.uk/ukpga/1985/72)
- <span id="page-42-8"></span>[6] [https://cooking.stackexchange.com/questions/784/](https://cooking.stackexchange.com/questions/784/translating-cooking-terms-between-us-uk-au-ca-nz) [translating-cooking-terms-between-us-uk-au-ca-nz](https://cooking.stackexchange.com/questions/784/translating-cooking-terms-between-us-uk-au-ca-nz)
- <span id="page-42-1"></span>[7] Dictionnaire de l'Académie française. [https://www.dictionnaire-academie.fr/](https://www.dictionnaire-academie.fr/article/A9P2979) [article/A9P2979](https://www.dictionnaire-academie.fr/article/A9P2979) [Last checked: 2022-05-29]
- <span id="page-42-2"></span>[8] <https://www.antidote.info/fr/blogue/enquetes/15-gramme-ou-15-grammes> [Last checked: 2022-05-29]
- <span id="page-42-3"></span>[9] <https://french.stackexchange.com/q/1975> [Last checked: 2022-05-29]

# <span id="page-42-0"></span>**Change History**

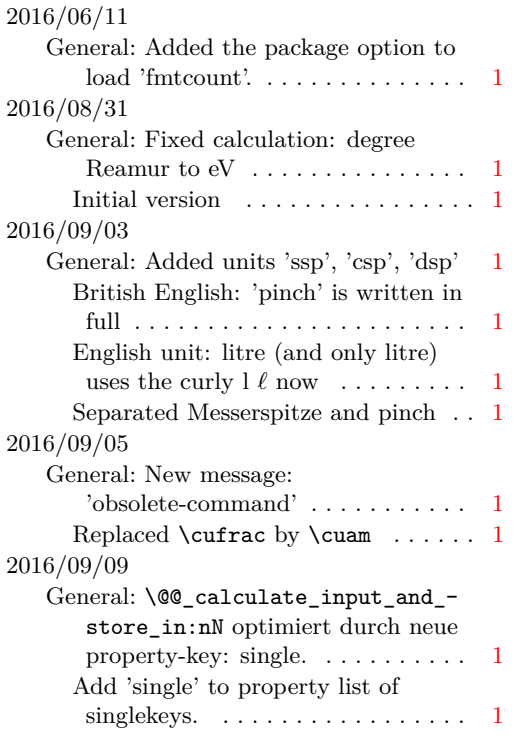

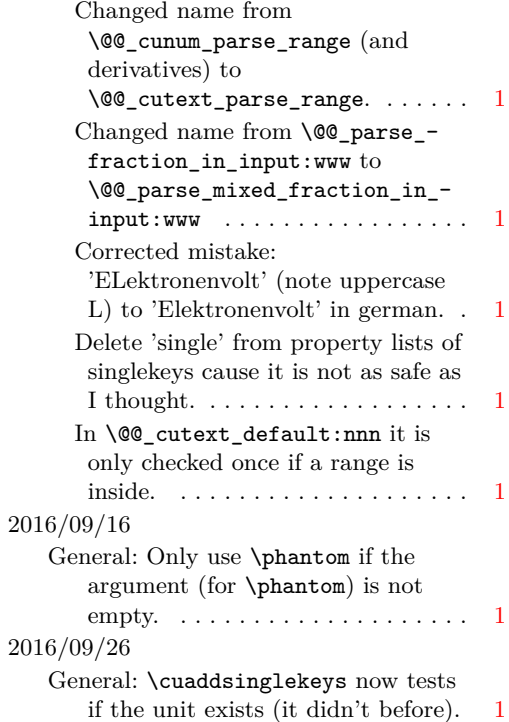

<span id="page-43-0"></span>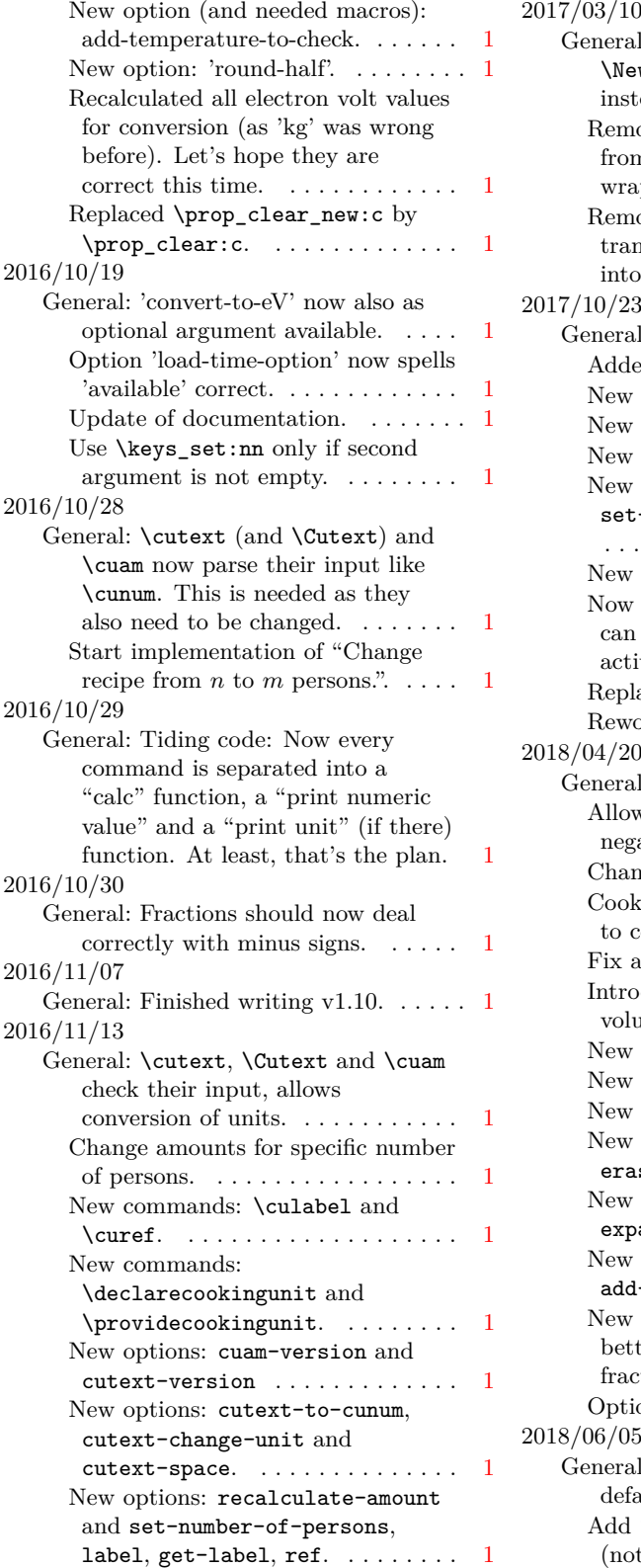

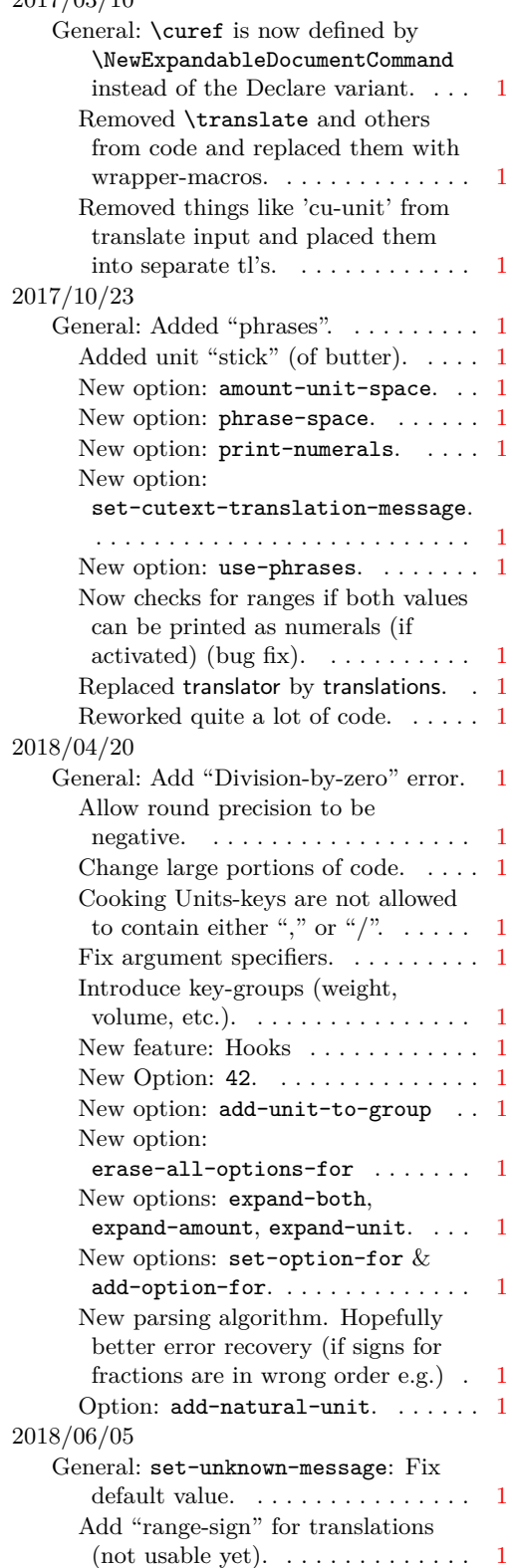

<span id="page-44-1"></span>![](_page_44_Picture_418.jpeg)

# <span id="page-44-0"></span>**Index**

The italic numbers denote the pages where the corresponding entry is described, numbers underlined point to the definition, all others indicate the places where it is used.

![](_page_44_Picture_419.jpeg)

![](_page_45_Picture_675.jpeg)

## $\overline{\phantom{a}}$

![](_page_45_Picture_676.jpeg)

\cusetup . . . . . . . . . . . . . . . . . . . . . . . *[17](#page-16-2)* \Cutext . . . . . . . . . . . . . . . . . . . . . . . . *[44](#page-43-0)* \cutext . . . . . . . . . . . . . . . . . . . . . . . . *[44](#page-43-0)* Cutext-add-hook . . . . . . . . . . . . . . . . . *[21](#page-20-1)* cutext-add-hook . . . . . . . . . . . . . . . . . *[21](#page-20-1)* cutext-change-unit . . . . . . . . . . . . . . . *[21](#page-20-1)* cutext-range-sign . . . . . . . . . . . . *[14](#page-13-1)*, *[24](#page-23-0)*

![](_page_45_Picture_677.jpeg)

![](_page_46_Picture_202.jpeg)